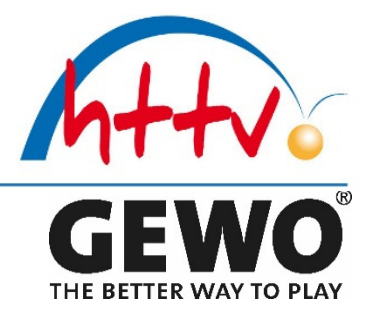

## **Leitfaden zum ersten Workshop im Kreis WA/FKB**

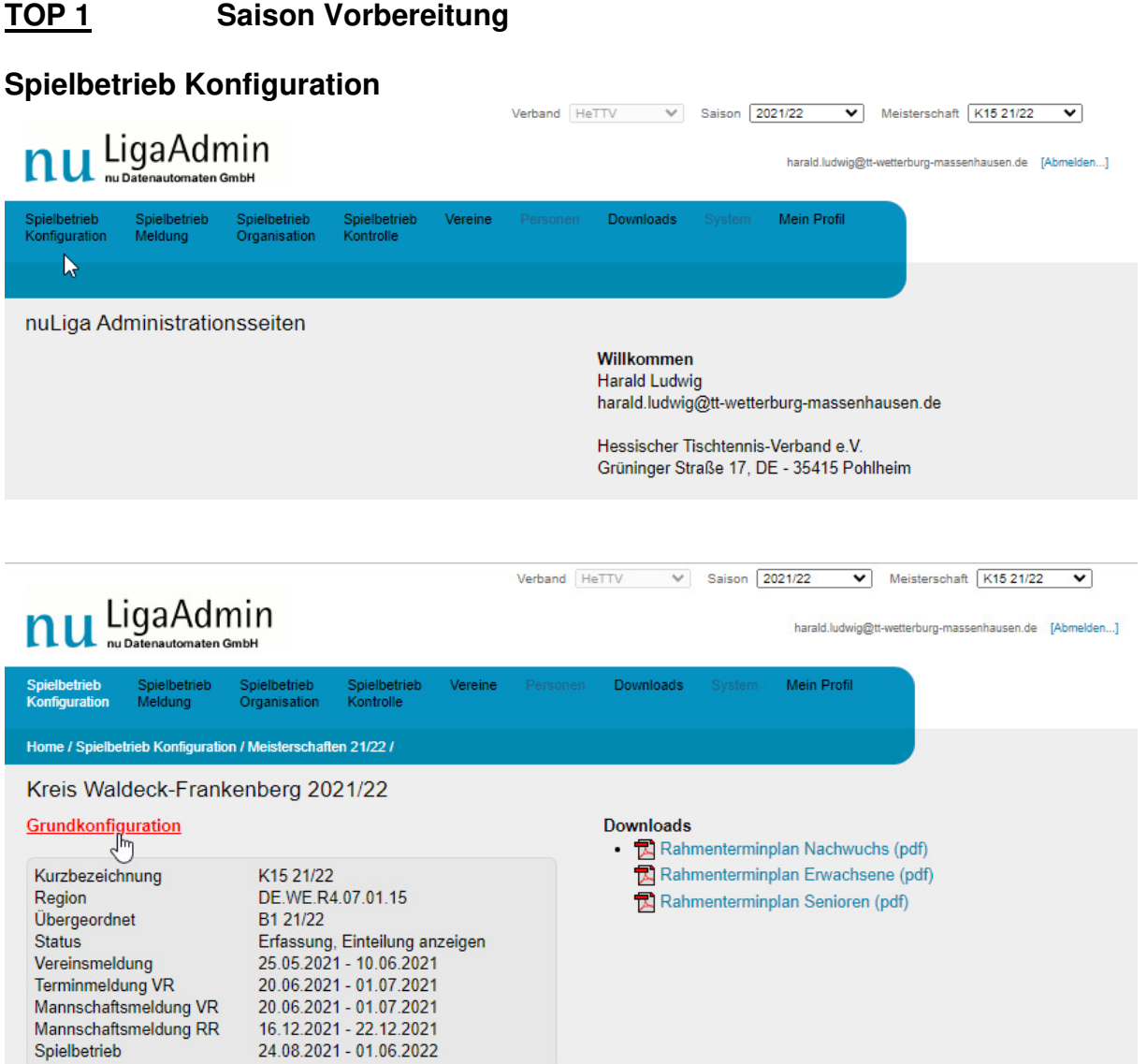

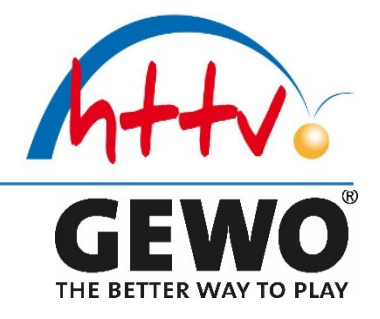

### **Status & Veröffentlichung einstellen / anpassen**

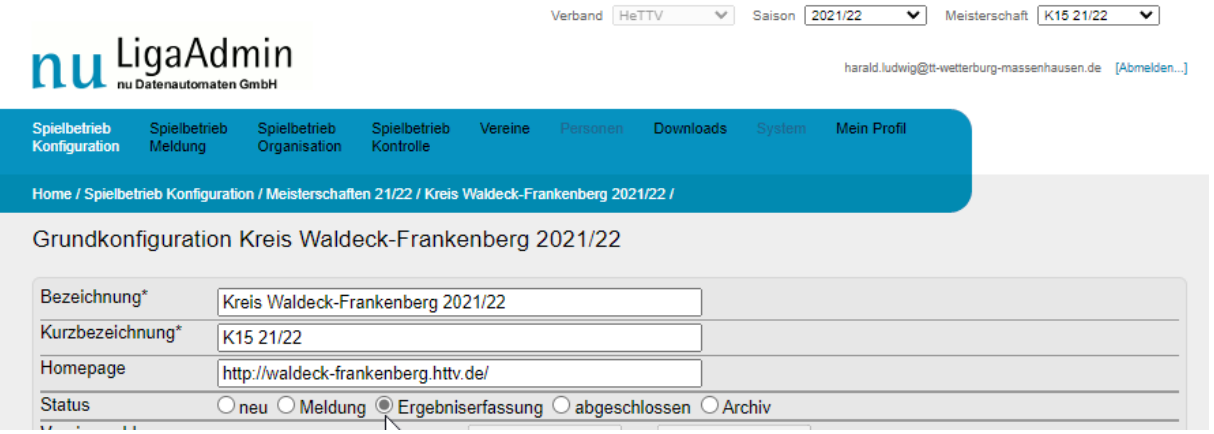

Entsprechend der Terminvorgaben des HTTV den entsprechenden Status einstellen.

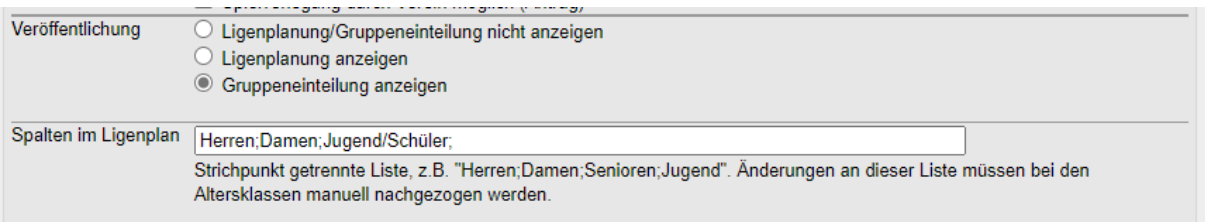

Entsprechend der Terminvorgaben des HTTV die Veröffentlichung einstellen.

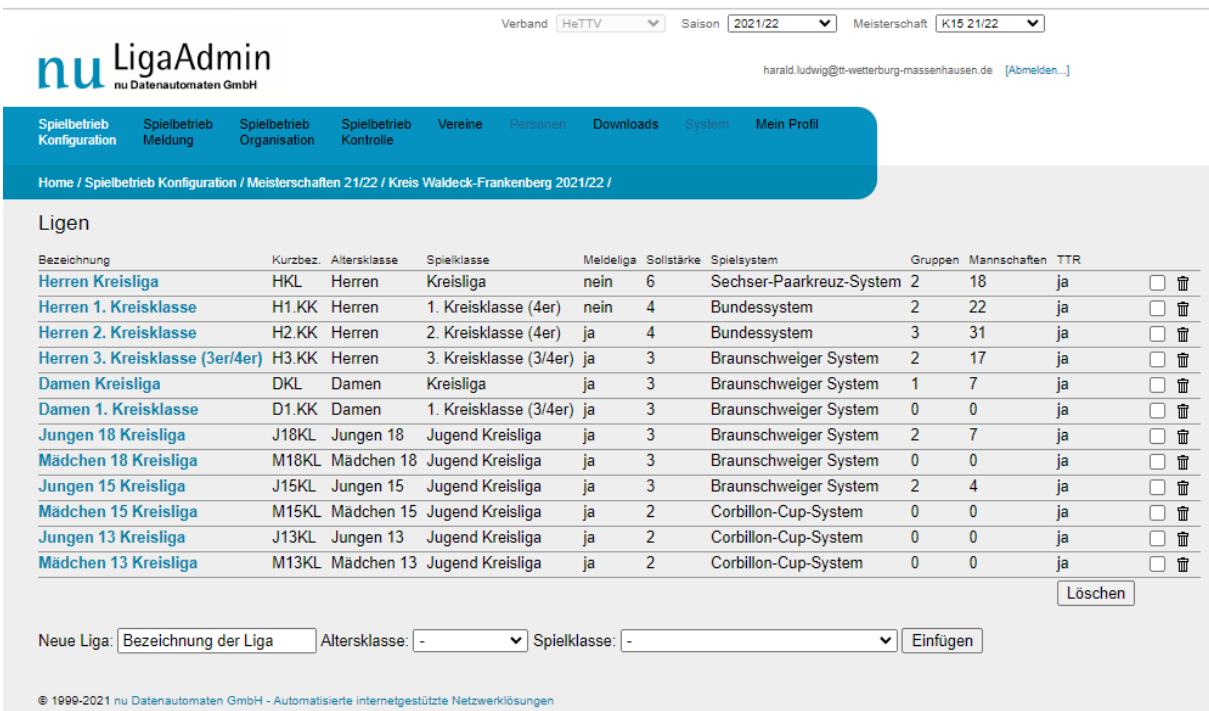

Die Spielklassen überprüfen und ggf. anpassen / Ändern.

E BETTER WAY TO PLAY

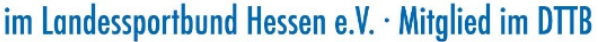

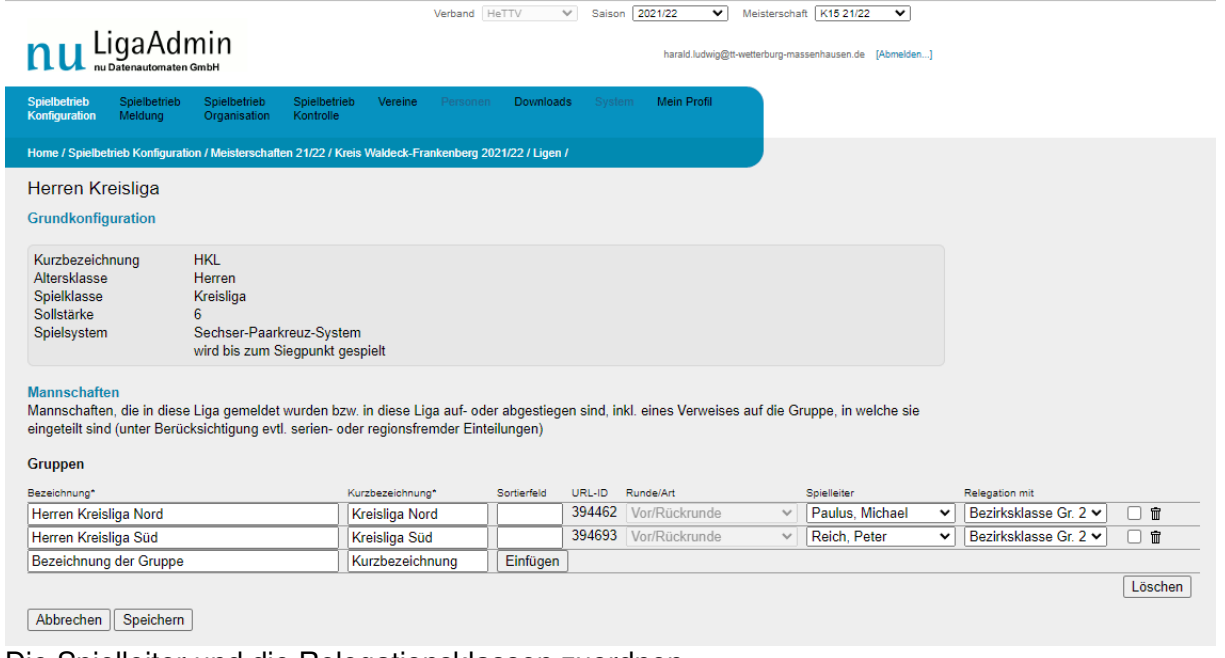

Die Spielleiter und die Relegationsklassen zuordnen

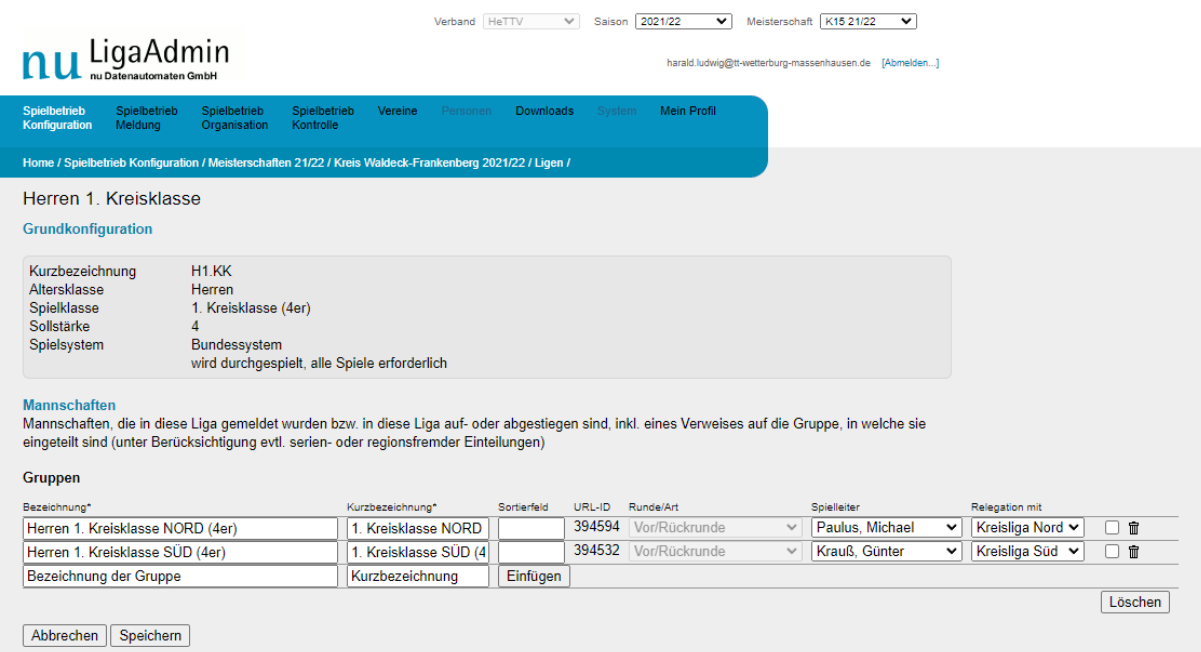

im Landessportbund Hessen e.V. · Mitglied im DTTB

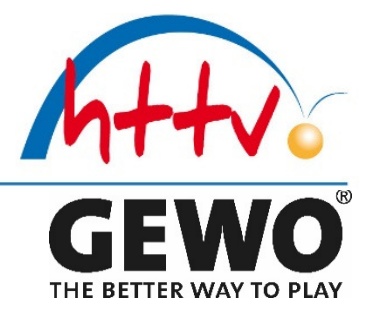

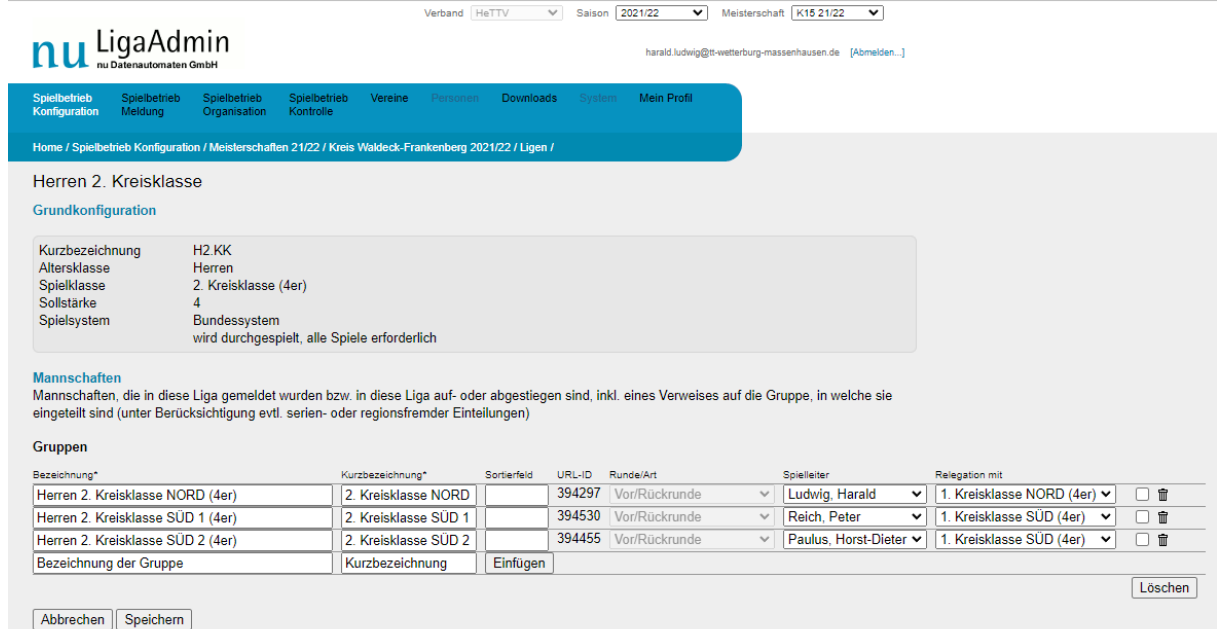

im Landessportbund Hessen e.V. · Mitglied im DTTB

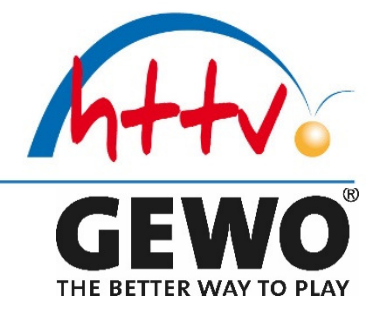

### **Spielbetrieb / Meldung**

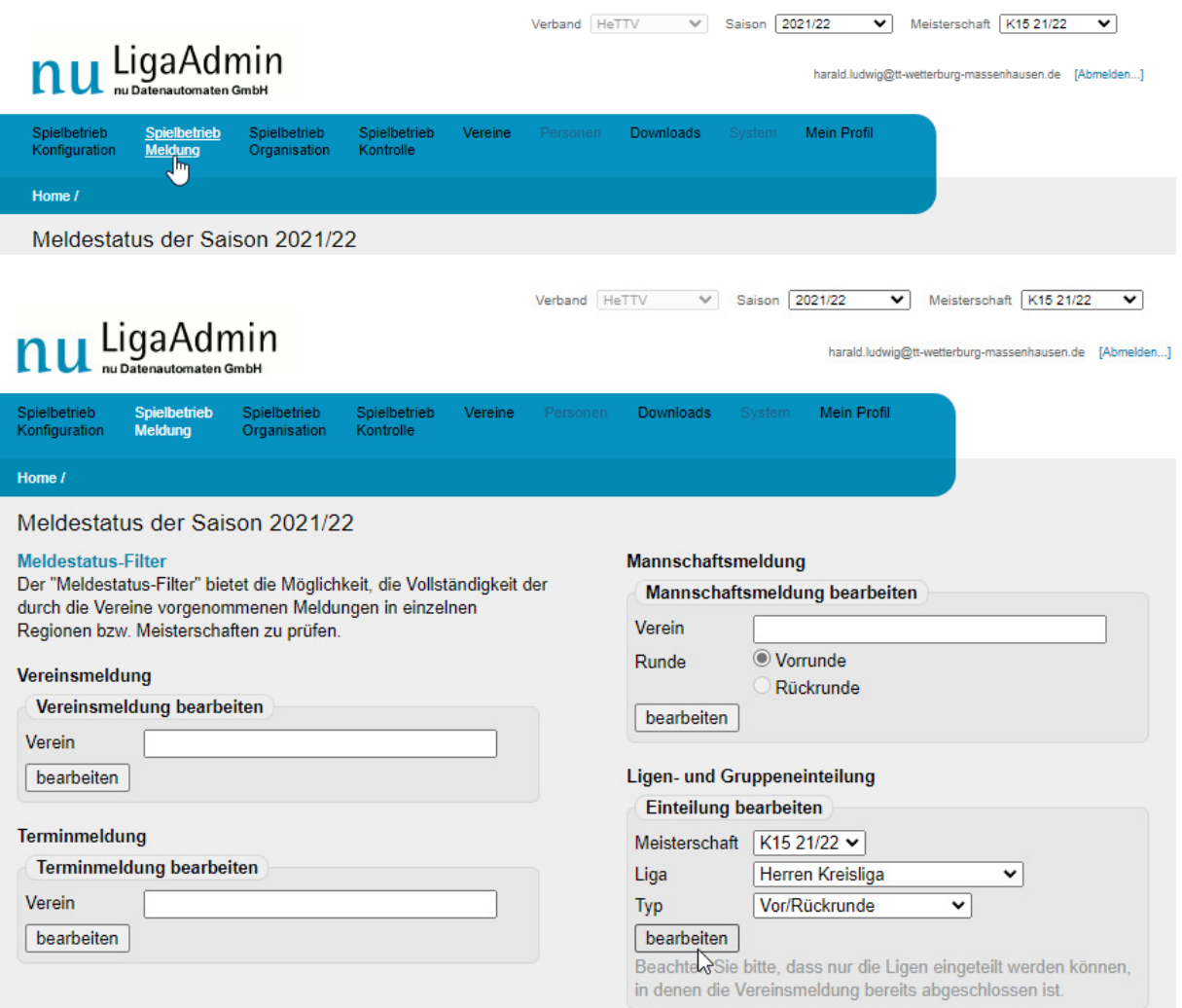

Meldestatus-Filter gut um sich einen aktuellen Überblick zu verschaffen

im Landessportbund Hessen e.V. · Mitglied im DTTB

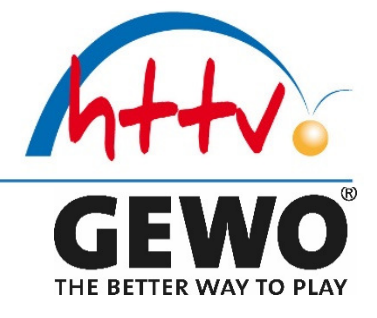

### **Ligen- und Gruppeneinteilung vornehmen**

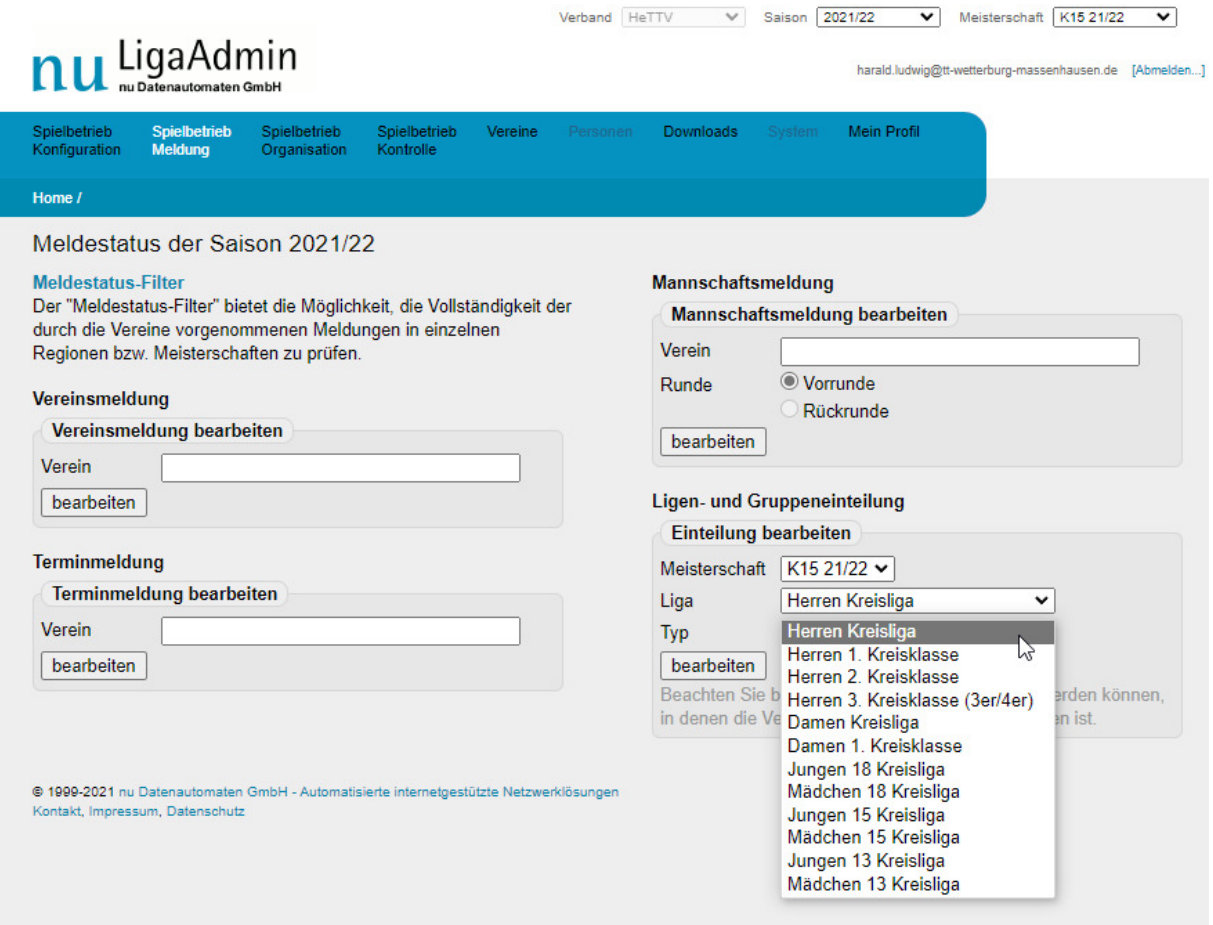

Spielklasse auswählen und bearbeiten

im Landessportbund Hessen e.V. · Mitglied im DTTB

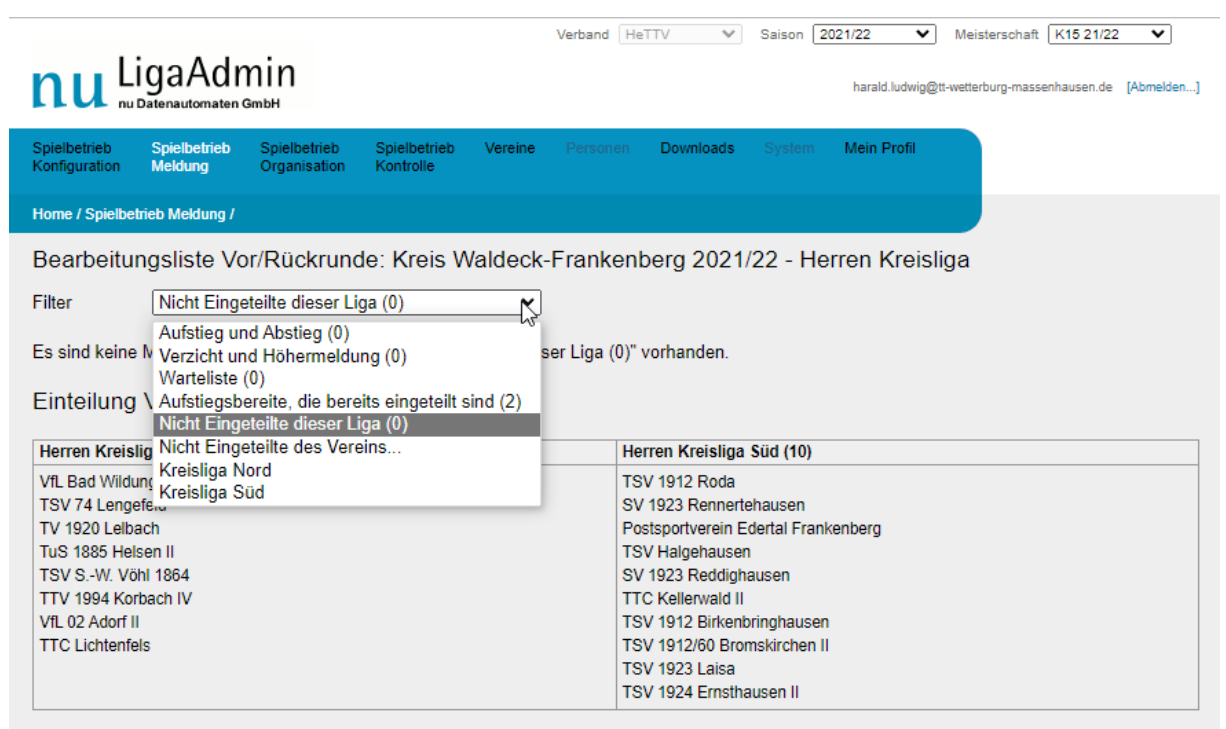

Mannschaften den Gruppen zuordnen

Info an Spielleiter / Vereine (auf dem Kreistag) über die neue Spielklassen Einteilungen

**Serienspielbetrieb** wird von den Spielleitern geregelt, sollte nur hin und wieder mal ein Blick drauf gehalten werden.

**Serienabschluss** wir vom HTTV geregelt, es sollte aber geprüft werden ob alle Spiele auch genehmigt wurden.

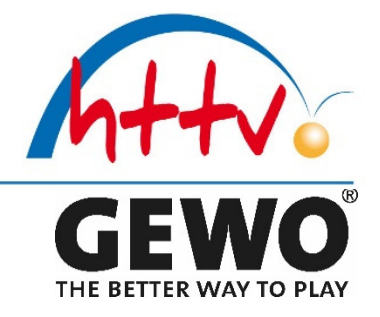

### **TOP 2 Kreiseinzelmeisterschaften**

### **Spielbetrieb Konfiguration**

"Altes Turnier" aus dem Vorjahr auswählen und in die neue Saison kopieren

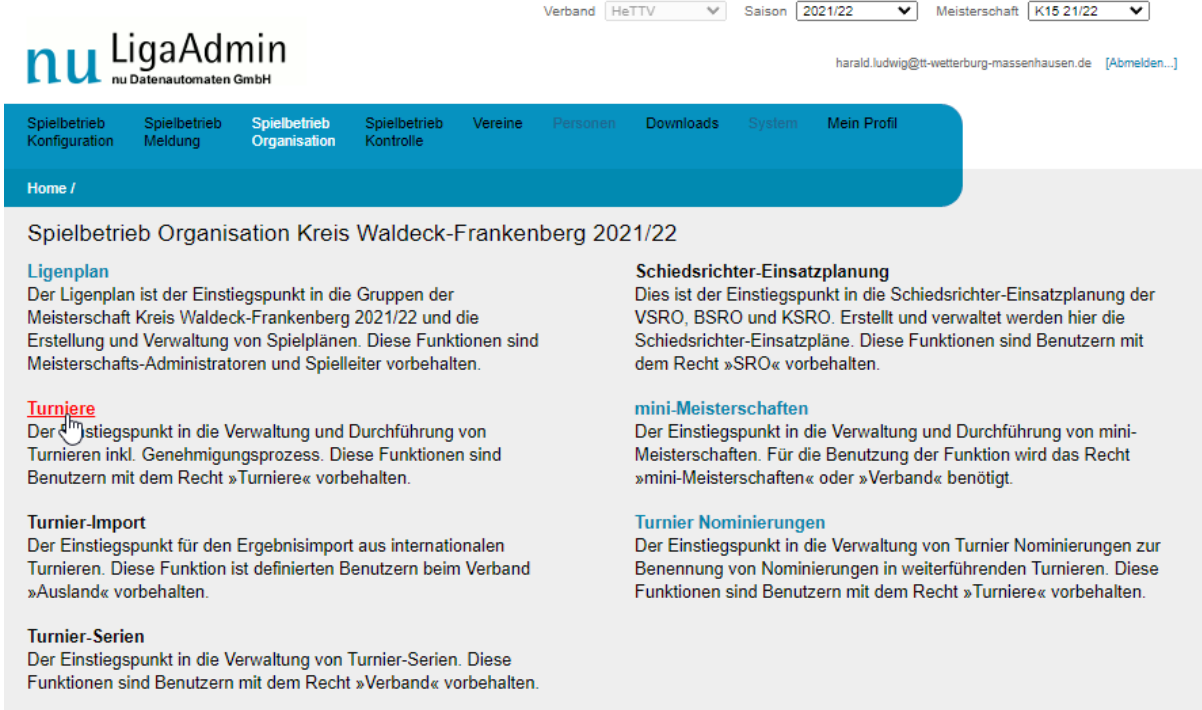

### Einstieg in die Turniere

im Landessportbund Hessen e.V. · Mitglied im DTTB

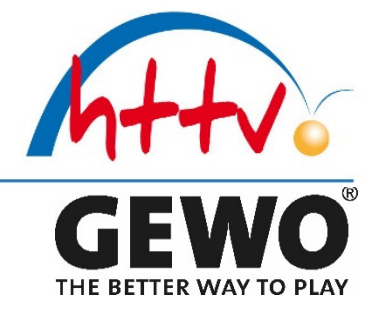

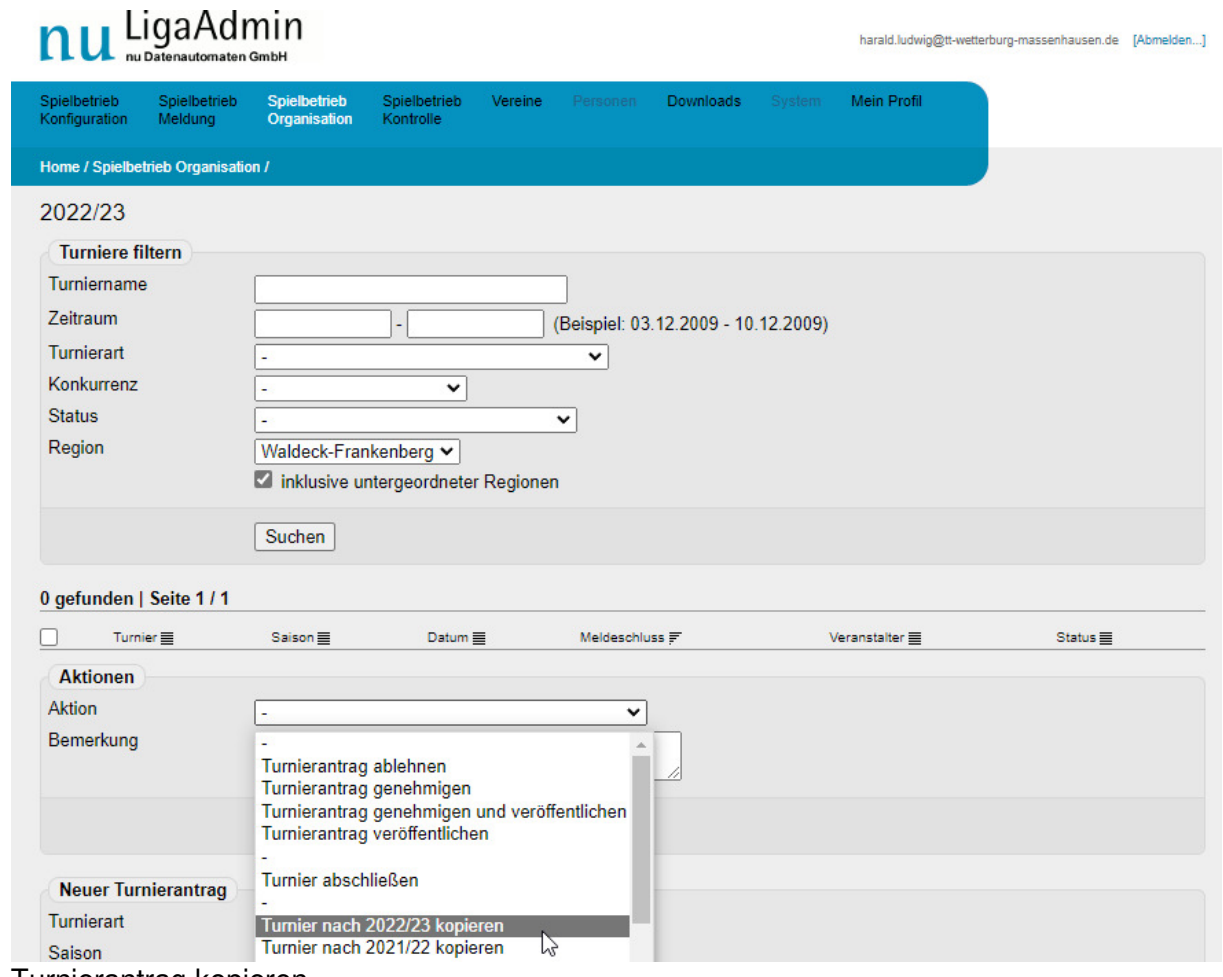

Turnierantrag kopieren

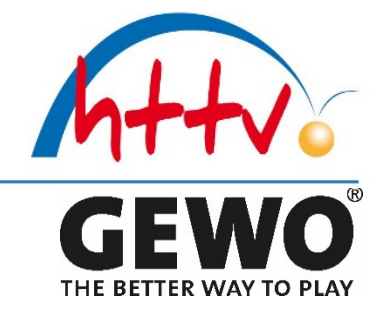

Den nun neuen Antrag Seite für Seite bearbeiten und an die neue Ausschreibung anpassen…

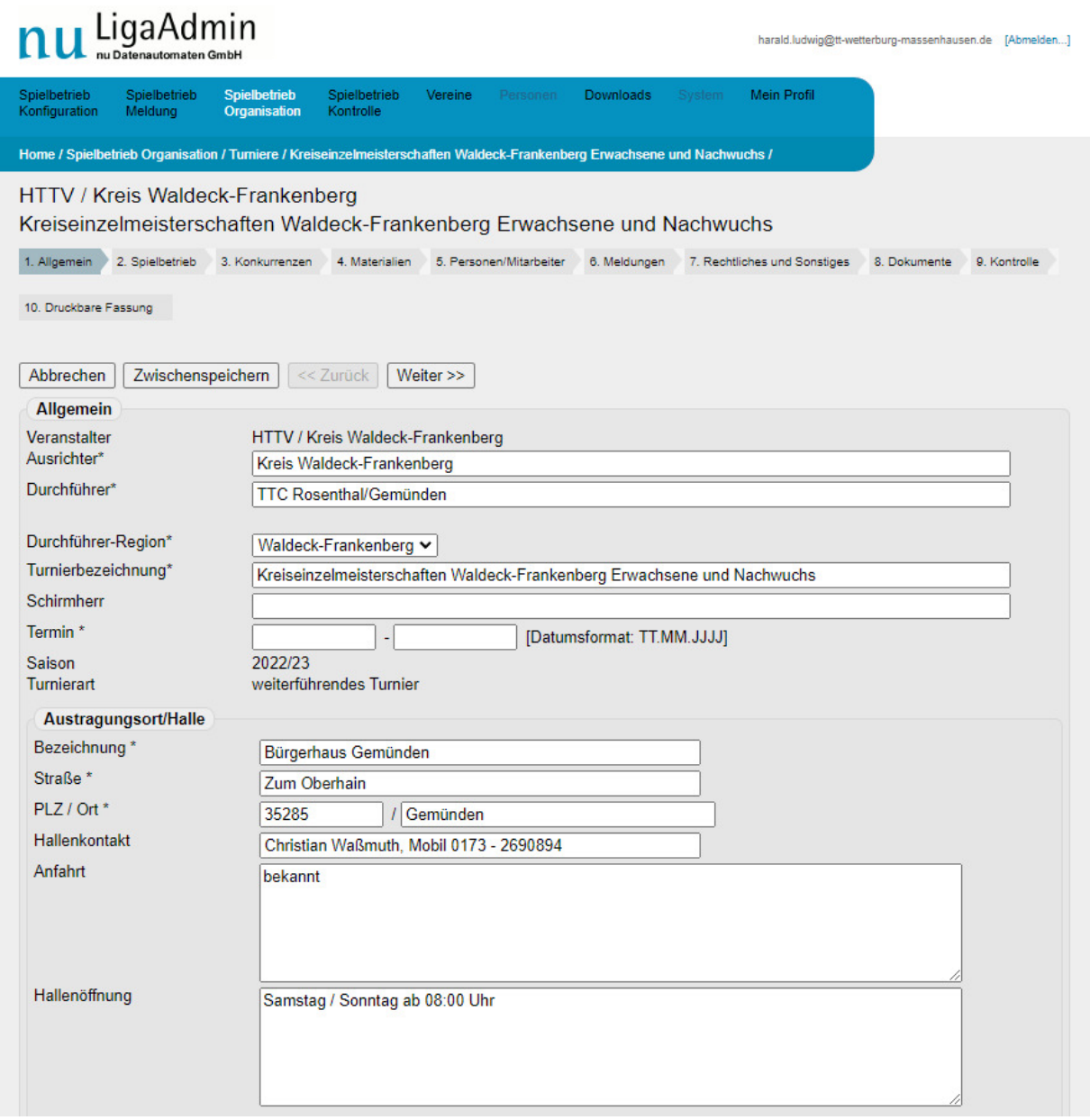

#### Grunddaten anpassen

im Landessportbund Hessen e.V. · Mitglied im DTTB

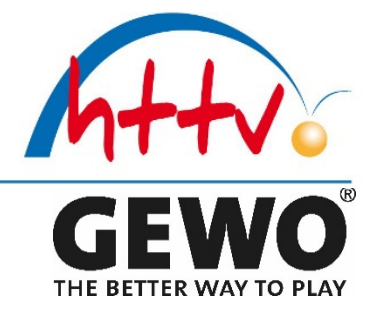

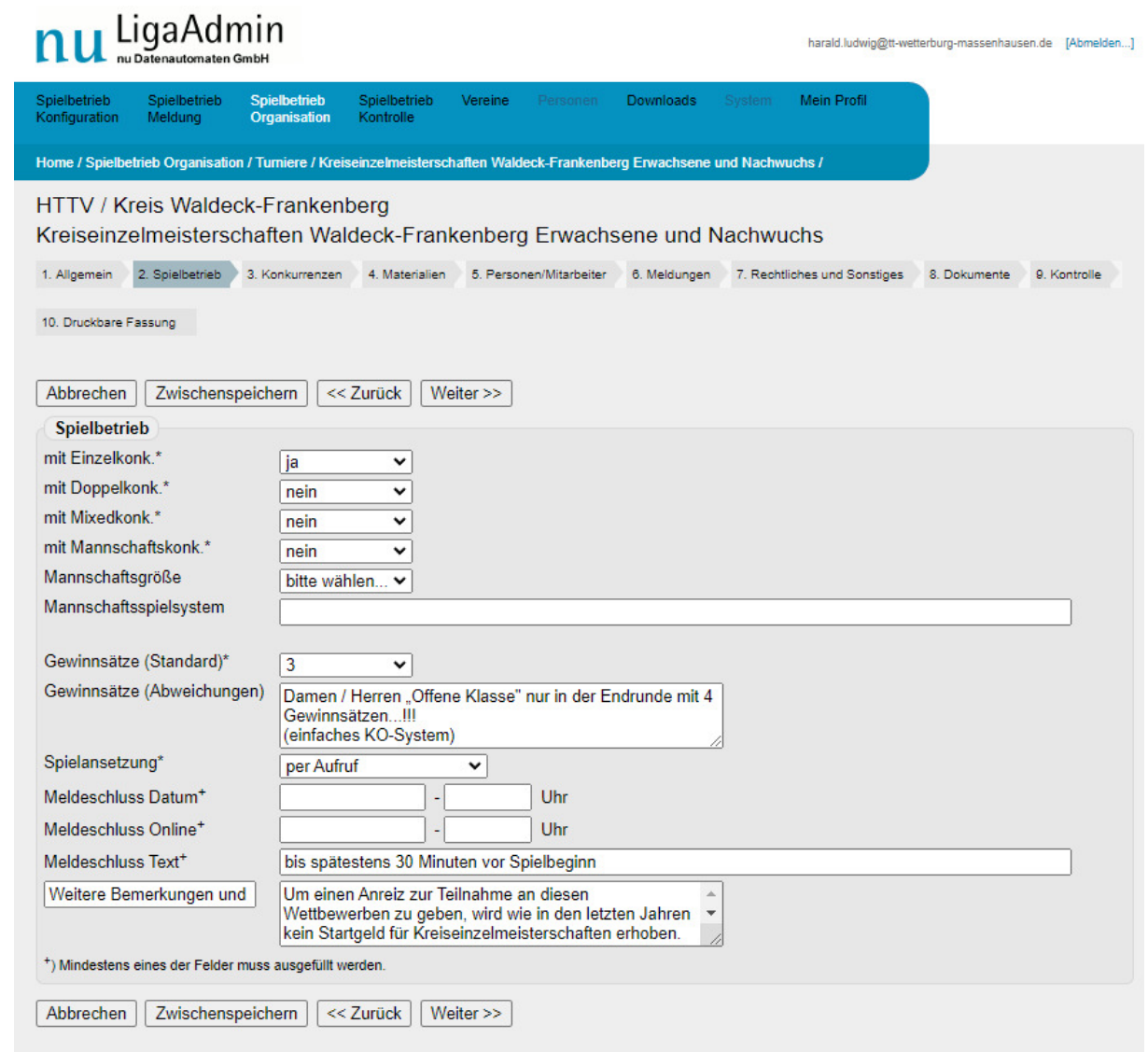

#### Grunddaten anpassen

im Landessportbund Hessen e.V. · Mitglied im DTTB

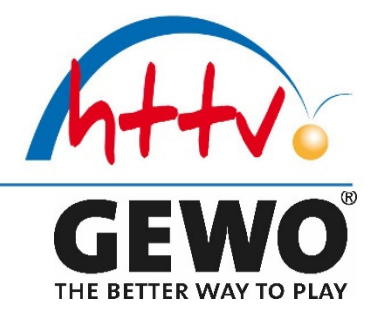

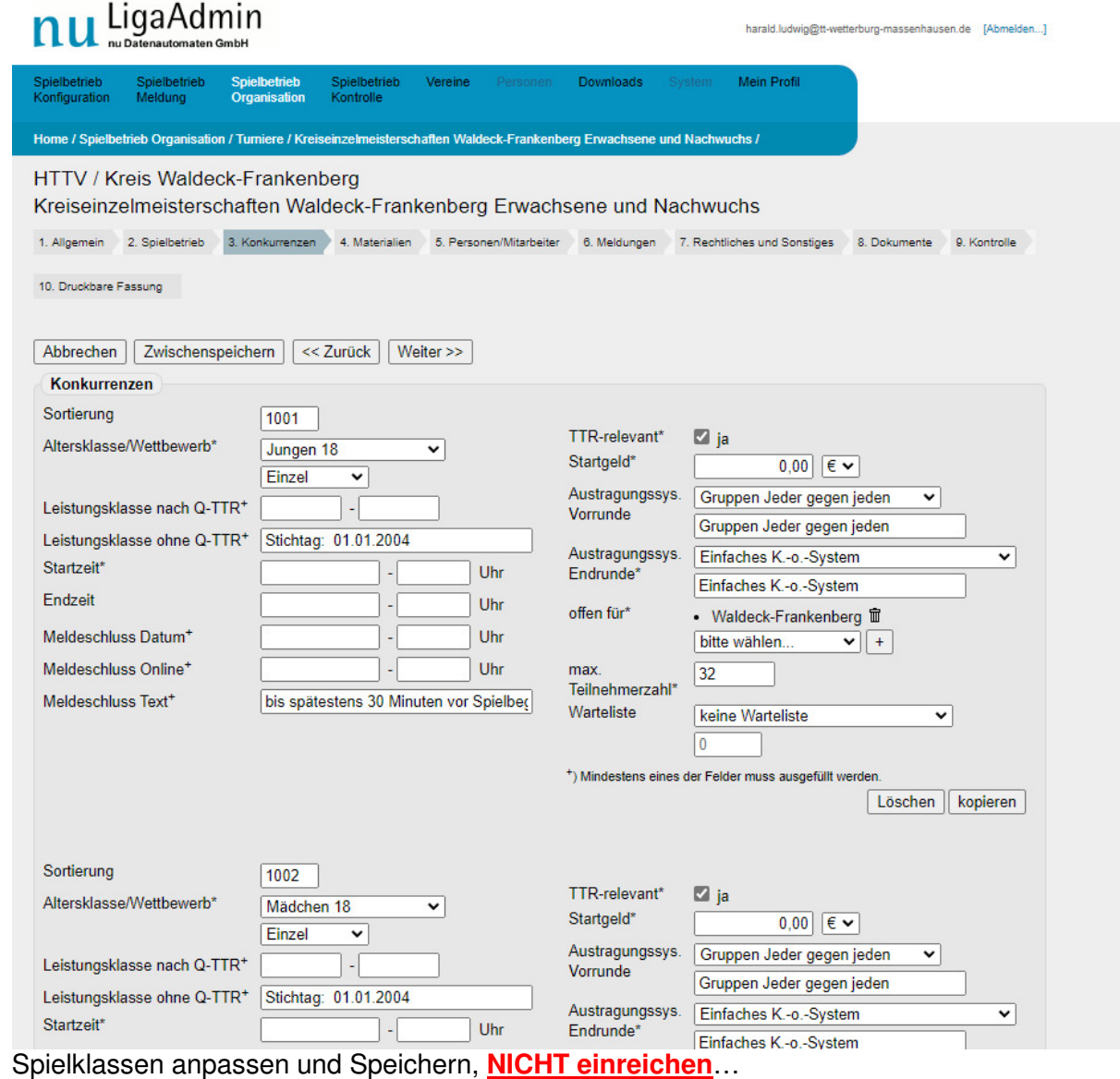

Wenn ALLES fertig ist die Ausschreibung zum Durchführenden Verein senden und von "denen" prüfen lassen...

**Danach den Antrag beim HTTV einreichen und freigeben lassen…!!!** 

**(Erst nach der Genehmigung durch den HTTV ist das Turnier im öffenlichen Bereich von click-TT und MyTischtennis sichtbar und die Spieler / Spielerinnen können sich online anmelden…** 

im Landessportbund Hessen e.V. · Mitglied im DTTB

 $\mathbf{A}$   $\mathbf{A}$   $\mathbf{A}$   $\mathbf{A}$   $\mathbf{A}$   $\mathbf{A}$   $\mathbf{A}$   $\mathbf{A}$   $\mathbf{A}$ 

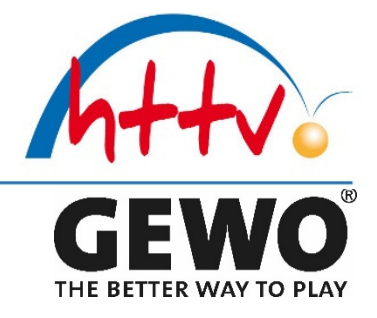

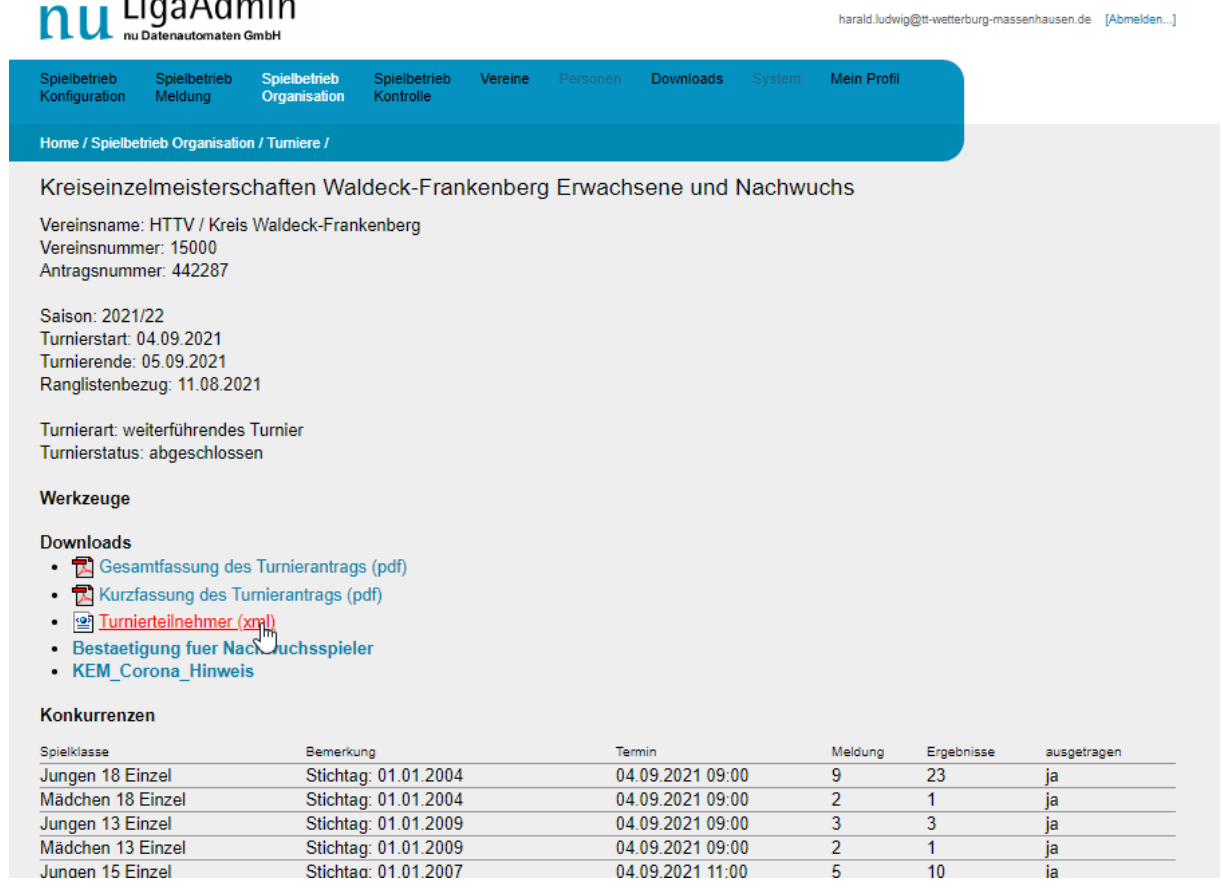

Turnierdatenbank downloaden und in MKTT einbinden…!!!

### **Turnier mit MKTT durchführen und aus MKTT die Ergebnisse nach click-TT importieren..!!!**

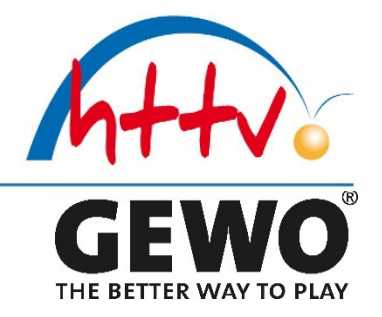

# **KEM mit MKTT**

## Anleitung - Import der Spielerdaten

**MKTT** - Turniersoftware Martin Koreis

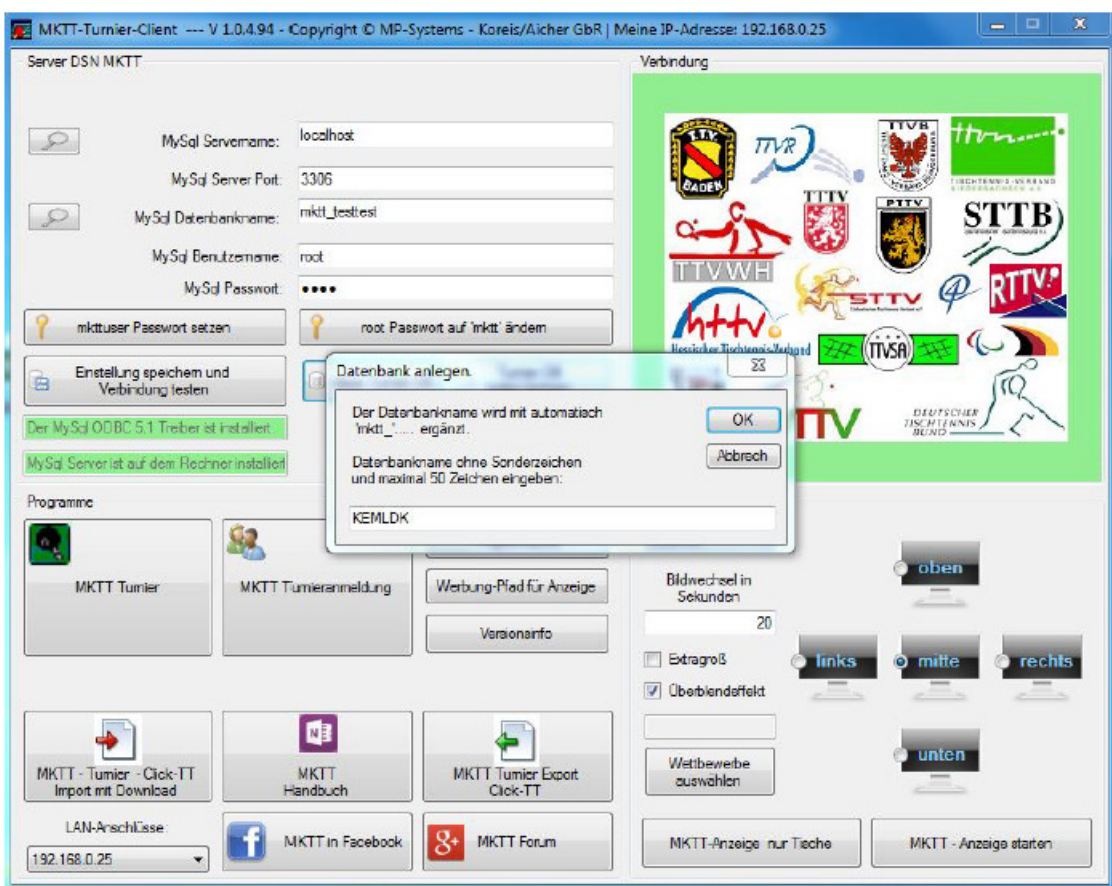

Zunächst muss eine neue Datenbank angelegt werden "neue Turnier DB"

### Hessischer Tischtennis-Verband e  $\mathbf{V}$

im Landessportbund Hessen e.V. · Mitglied im DTTB

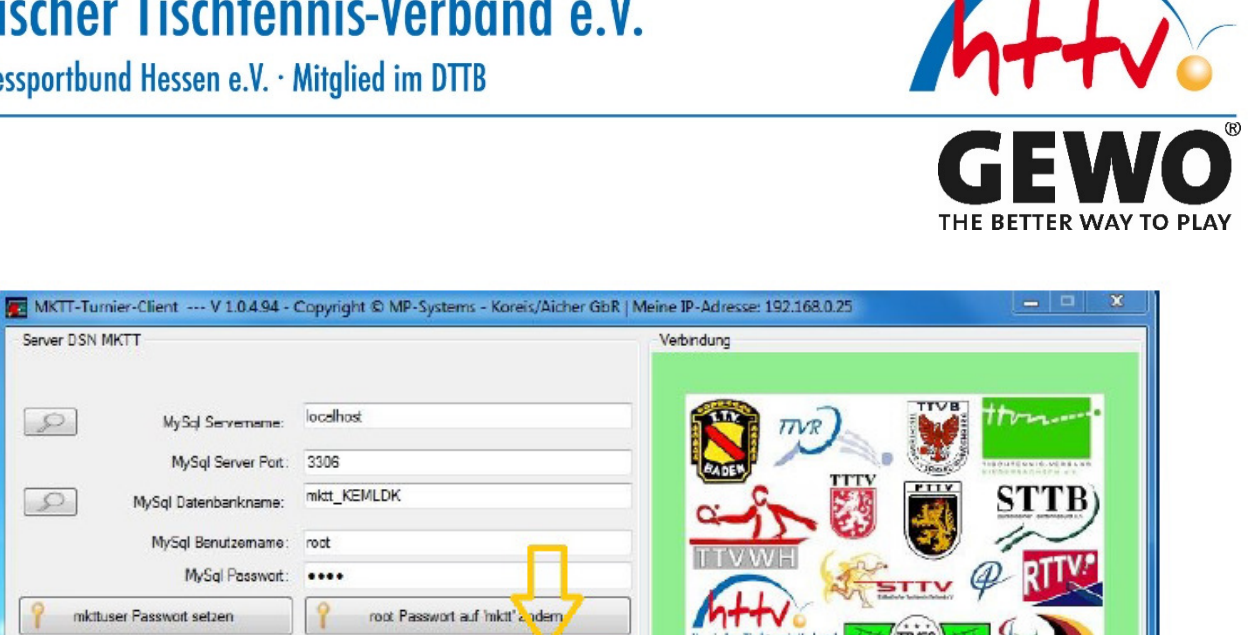

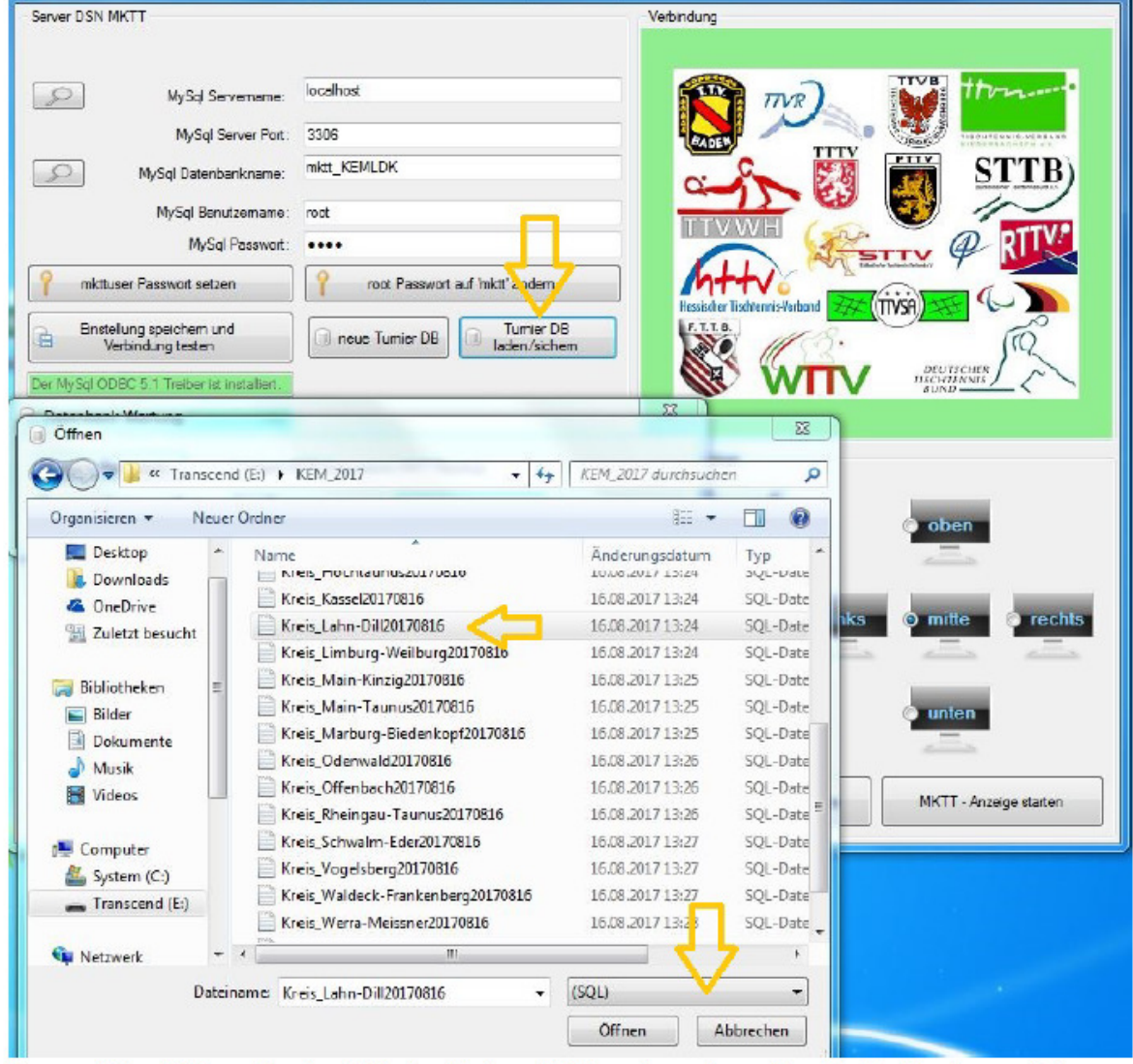

Dann auf den Button "Turnier DB laden/sichern" klicken. Im unteren Bereich des Fensters auf das Pulldown klicken und "SQL" auswählen. Nun die gelieferte \*.sql-Datenbank auswählen und mit "öffnen" bestätigen. Nach dem Einspielen der Daten muss MKTT neu gestartet werden.

im Landessportbund Hessen e.V. · Mitglied im DTTB

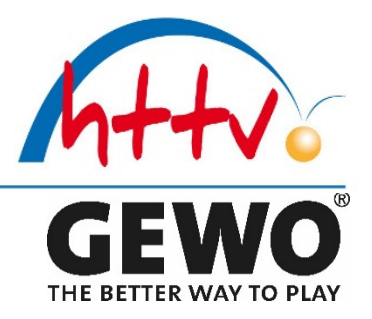

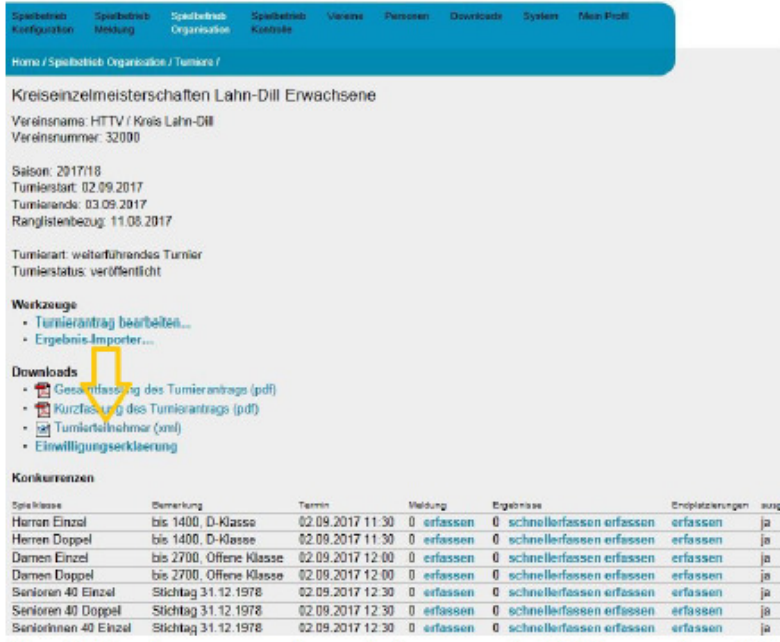

Um die Konkurrenzen einzuspielen, muss lediglich aus dem Admin-Bereich von click-TT unter "Turniere" die entsprechende "Turnierteilnehmer.xml" heruntergeladen werden.

im Landessportbund Hessen e.V. · Mitglied im DTTB

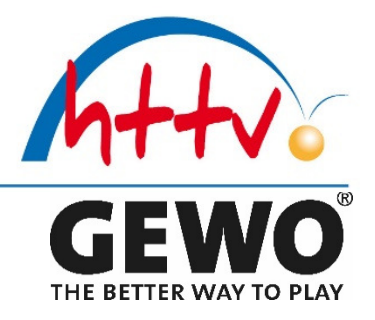

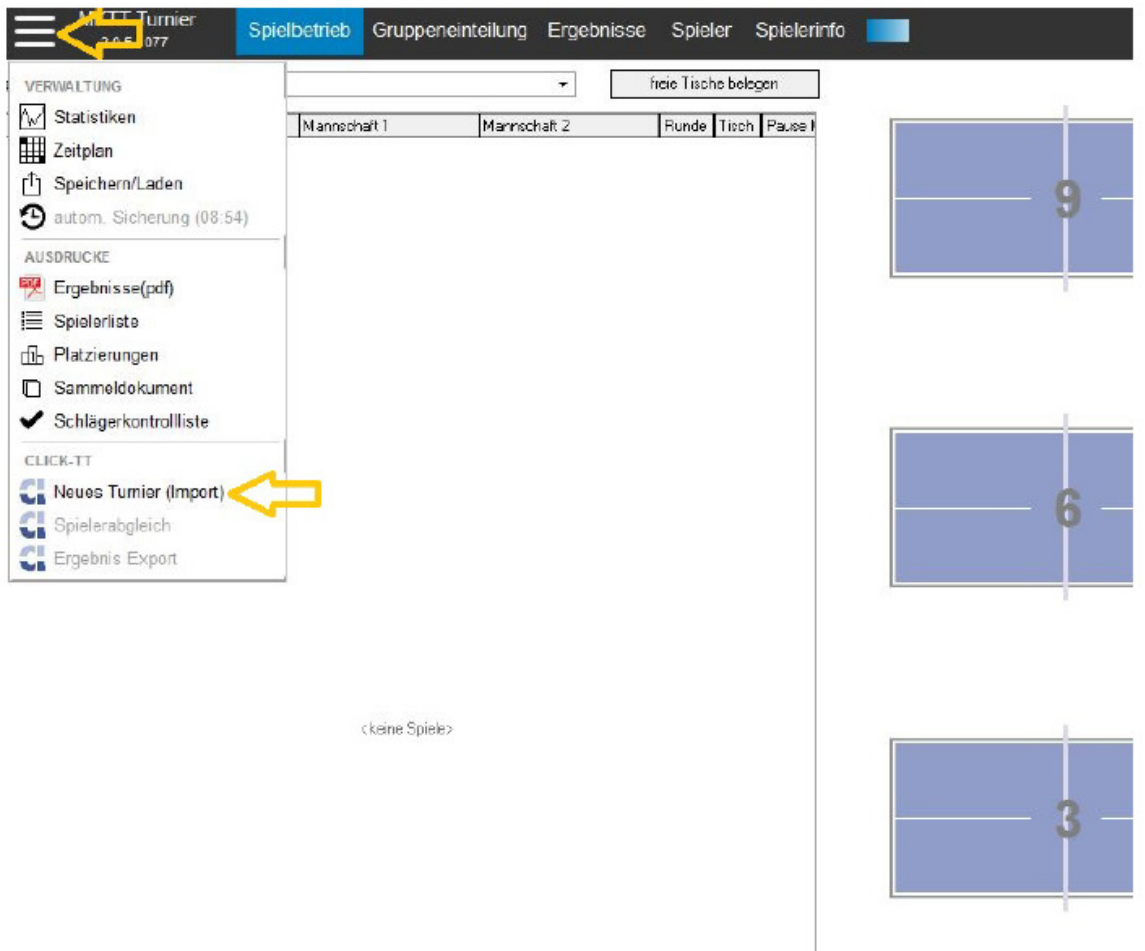

In MKTT klickt man auf den linken Button und dann auf "Neues Turnier (Import)" und wählt die "Turnierteilnehmer.xml" aus.

### **Danach Turnier in der Halle mit MKTT "abwickeln" und Daten nach click-TT exportieren…**

**Teilnehmer- / Siegerlisten an Presse und Bezirk weiterleiten** 

im Landessportbund Hessen e.V. · Mitglied im DTTB

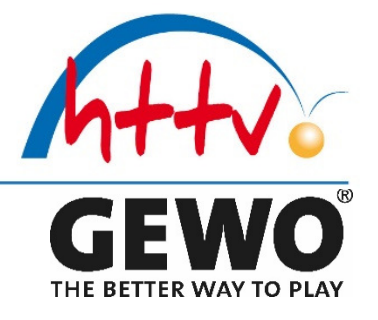

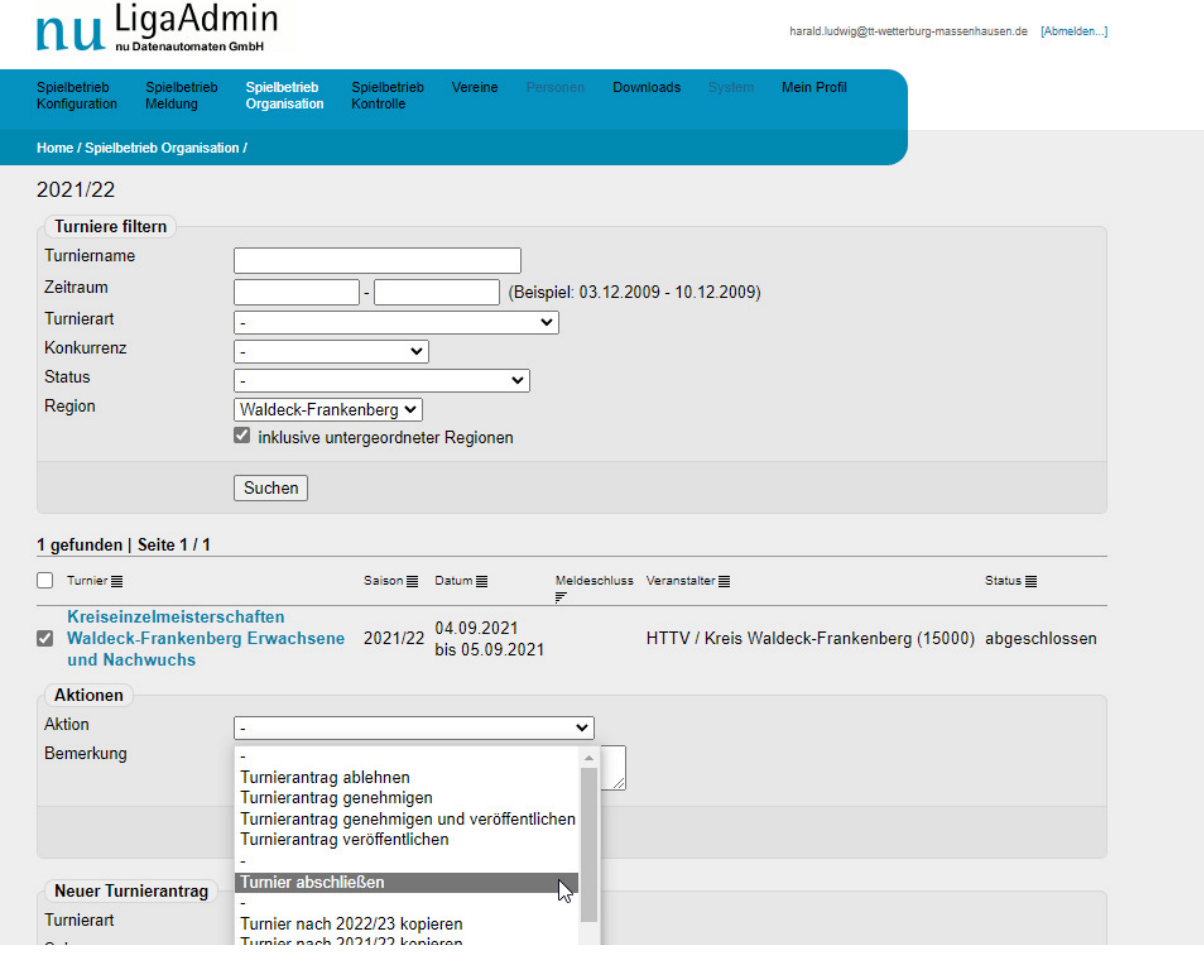

### **Zum Abschluss alles nochmals prüfen und dann Turnier abschließen.**

(Nach Abschluss hat der Kreis KEINEN Zugriff mehr, dass kann dann nur noch der HTTV.

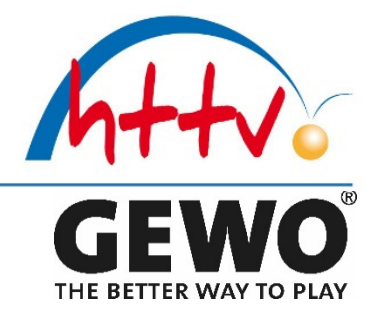

### **TOP 3 Kreispokalspiele**

### **Spielbetrieb Konfiguration**

- $\overline{\phantom{a}}$  Pokalspielbetrieb in click-TT anlegen, bzw. auf aktuelle Stand bringen
- ggf. Vorrunden Spiele anlegen / auslosen und veröffentlichen
- mit durchführenden Verein die Endrunde festlegen und eine Ausschreibung erstellen
- $\bigcup$  Endrunde vor Ort leiten
- **+** Pokale organisieren, KEINE Urkunden
- **Pokalsieger an Bezirk weiter melden**
- $\leftarrow$  Presse informieren

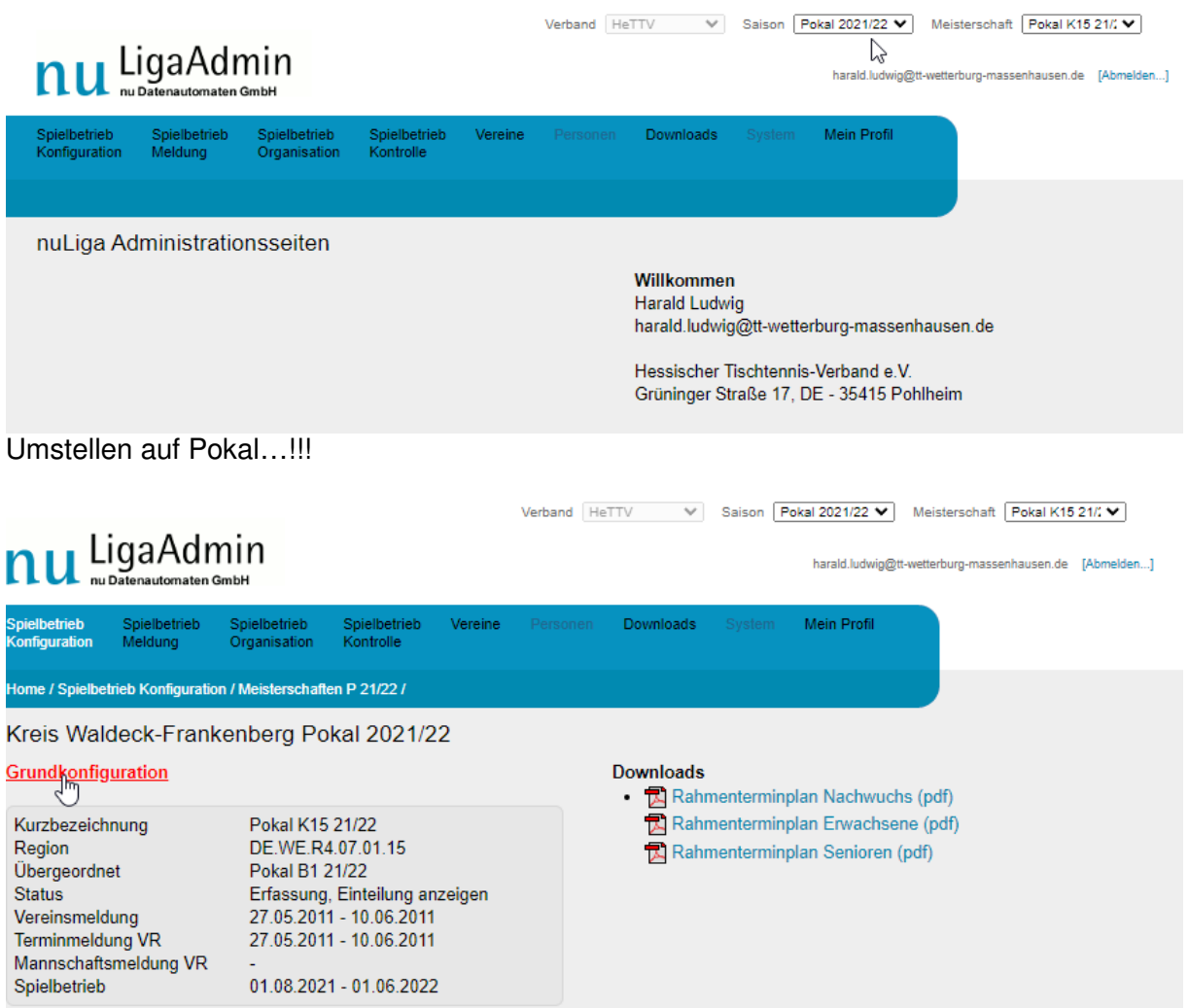

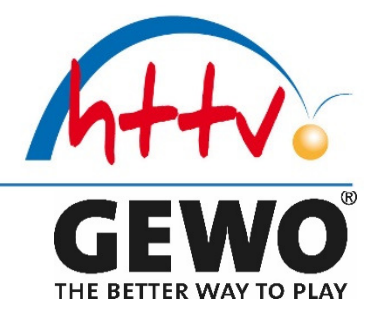

### **Status & Veröffentlichung einstellen / anpassen**

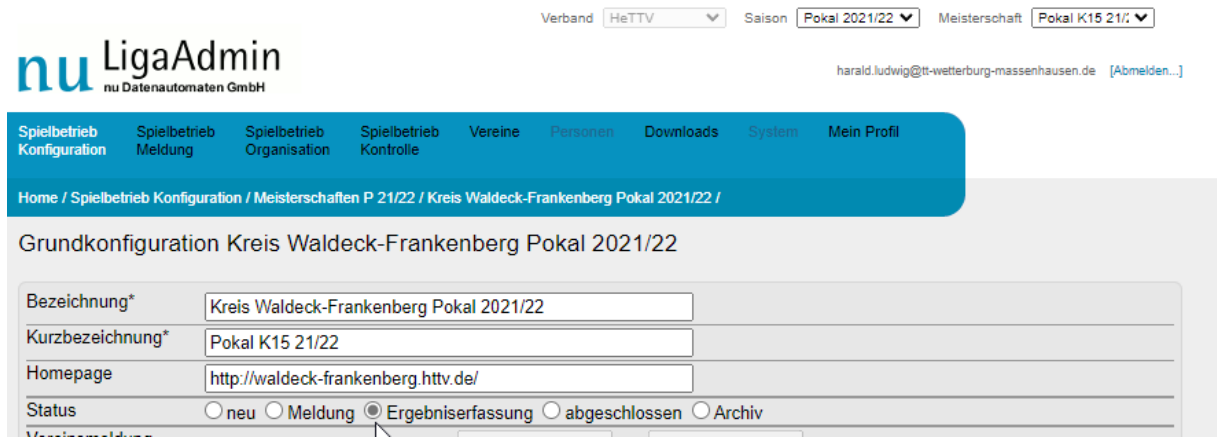

Entsprechend der Terminvorgaben des HTTV den entsprechenden Status einstellen.

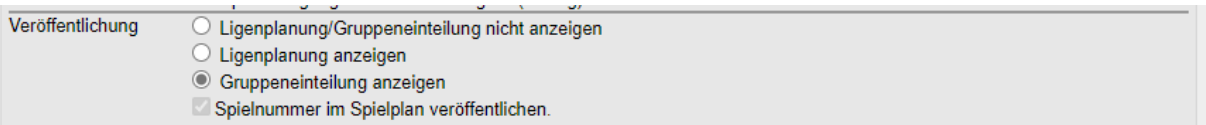

Entsprechend der Terminvorgaben des HTTV die Veröffentlichung einstellen.

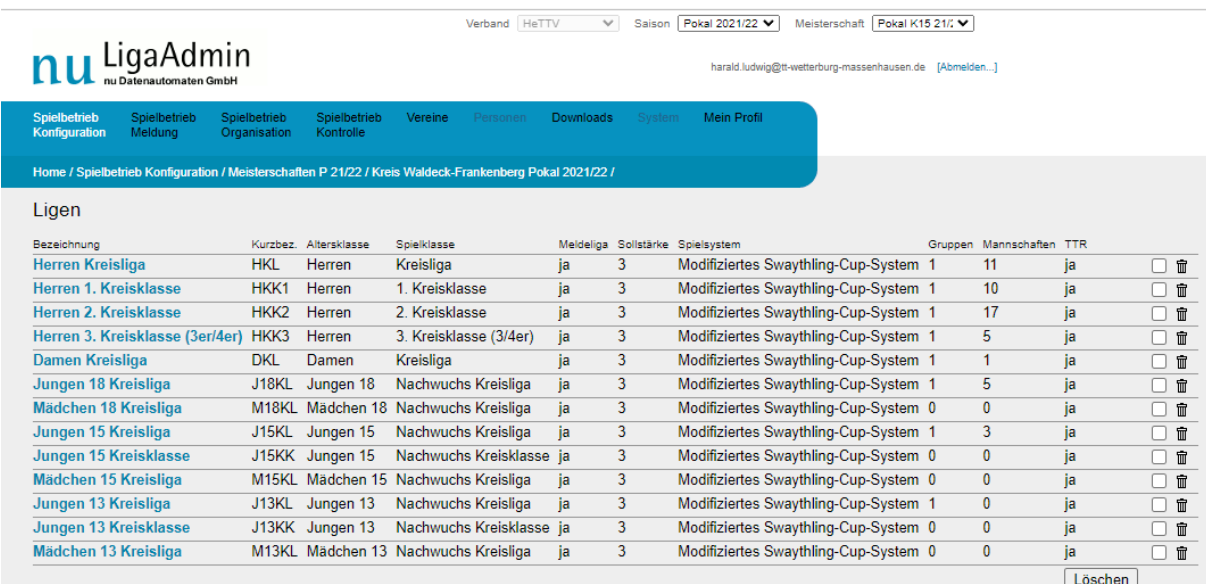

Die Spielklassen überprüfen und ggf. anpassen / Ändern.

im Landessportbund Hessen e.V. · Mitglied im DTTB

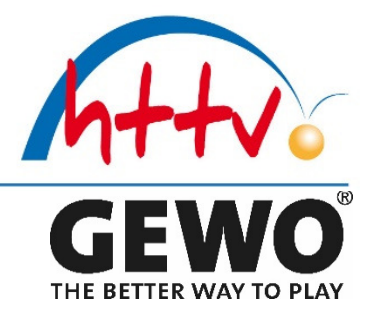

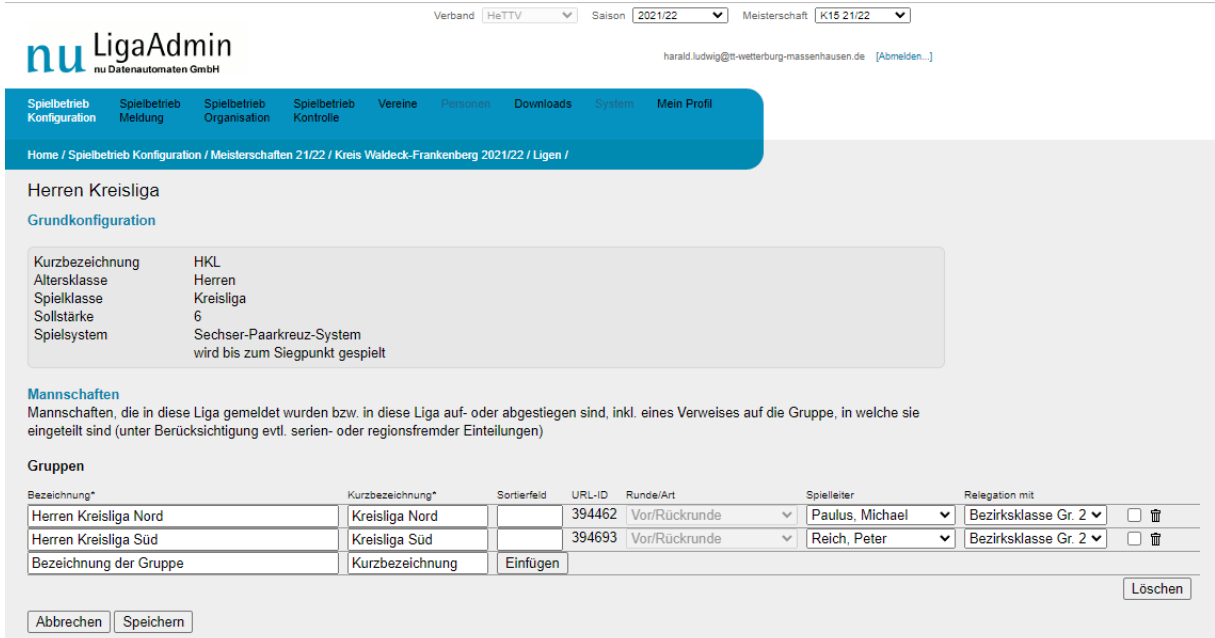

Die Spielleiter und die Relegationsklassen zuordnen

im Landessportbund Hessen e.V. · Mitglied im DTTB

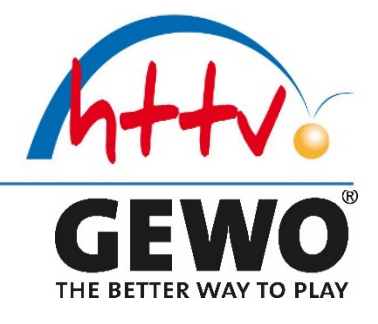

**Spielbetrieb / Meldung** 

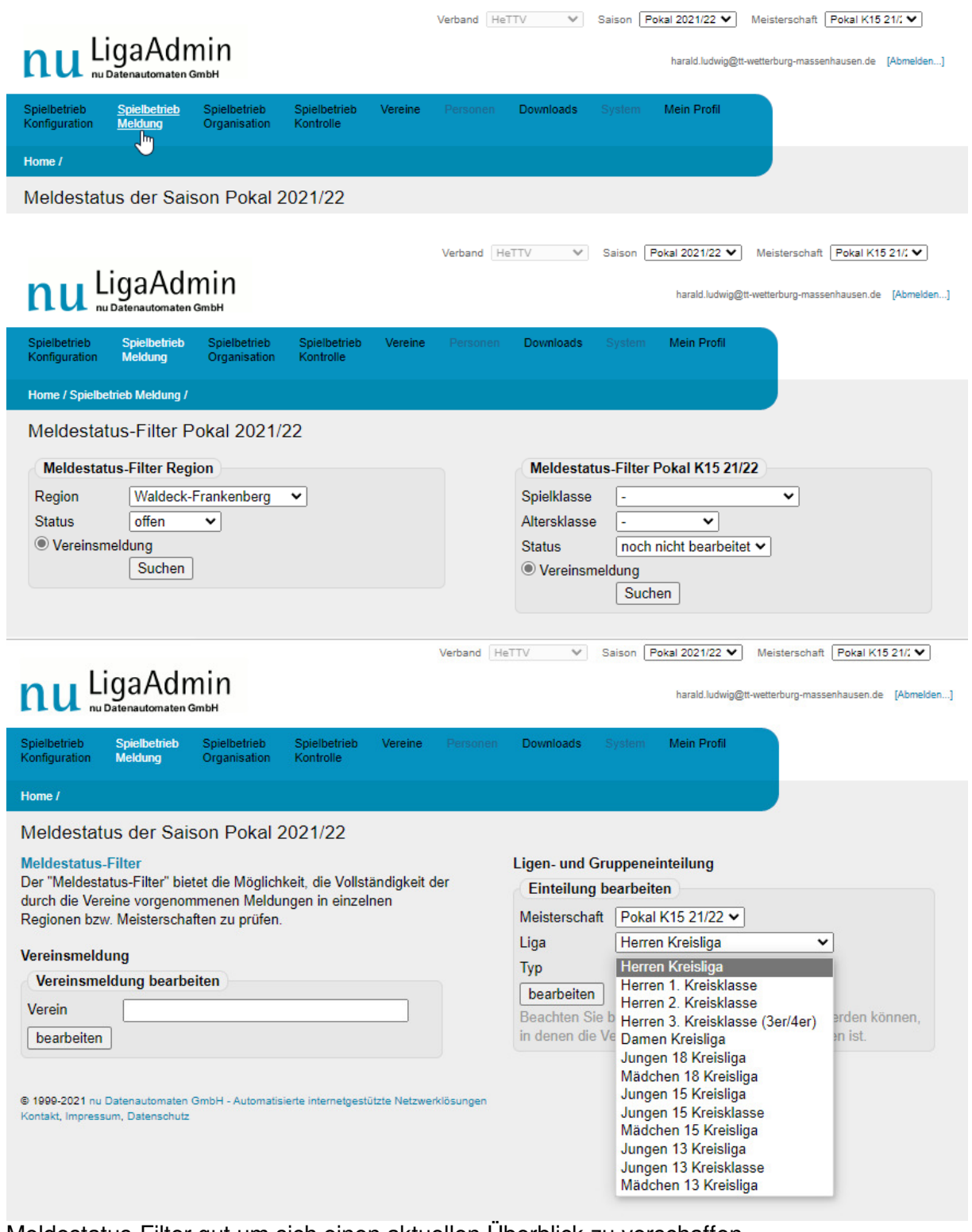

Meldestatus-Filter gut um sich einen aktuellen Überblick zu verschaffen

im Landessportbund Hessen e.V. · Mitglied im DTTB

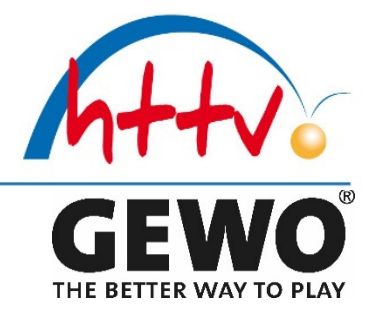

### **Ligen- und Gruppeneinteilung vornehmen**

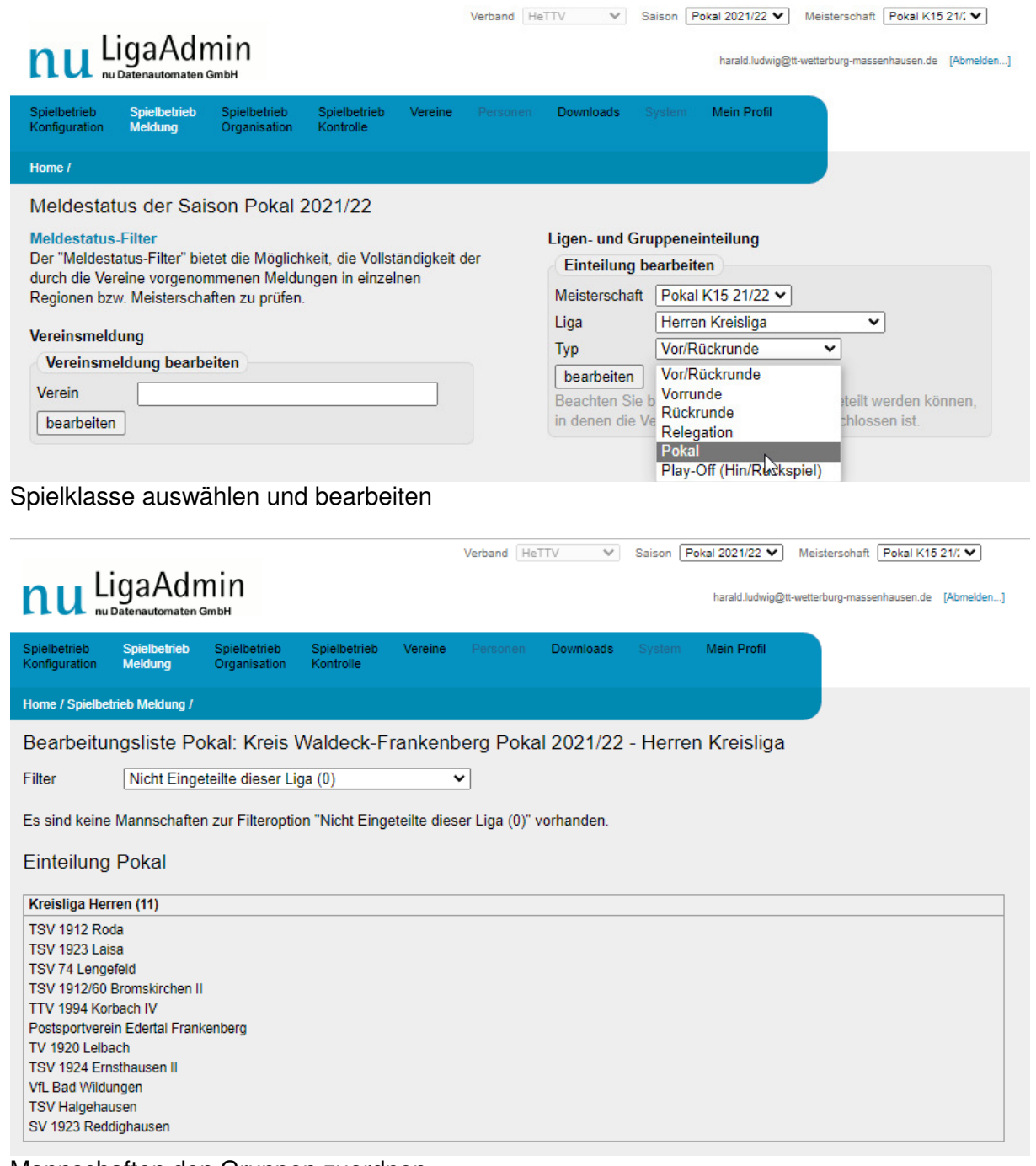

Mannschaften den Gruppen zuordnen

im Landessportbund Hessen e.V. · Mitglied im DTTB

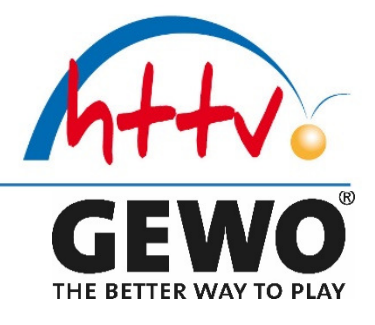

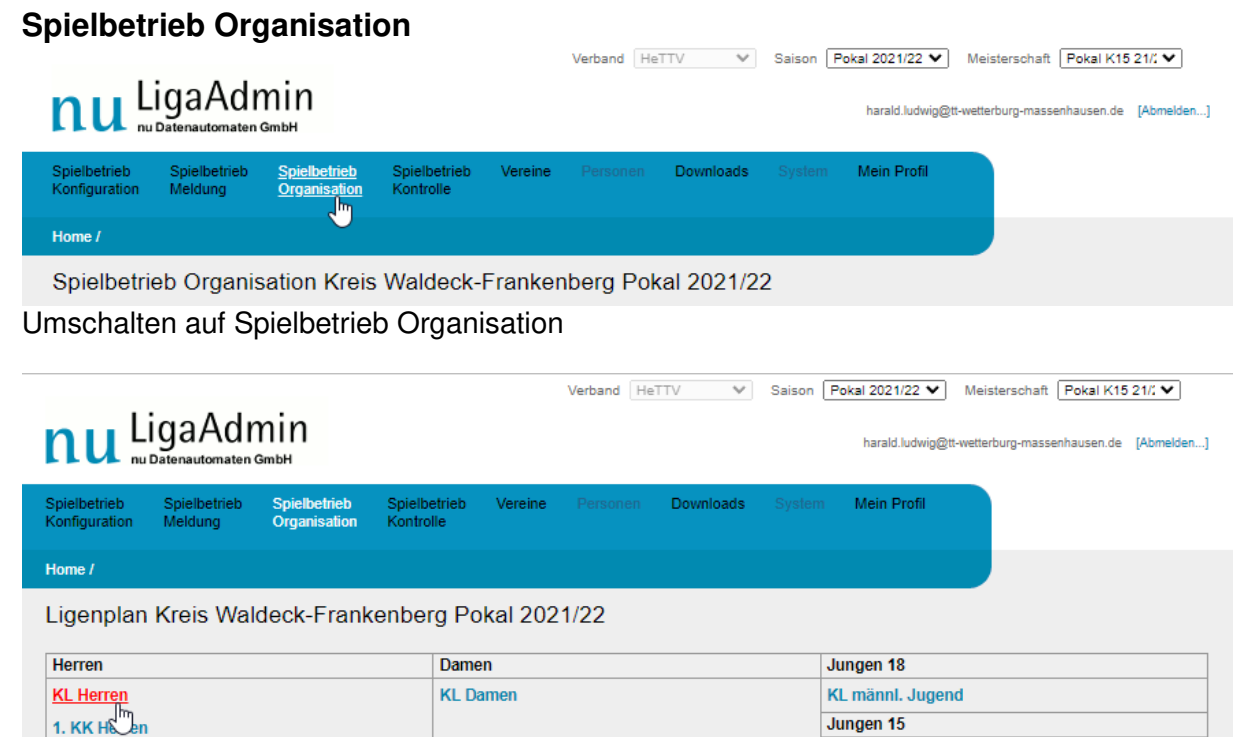

Sch A

Jungen 13

KL Sch B

Spielklasse auswählen

2. KK Herren

3. KK Herren

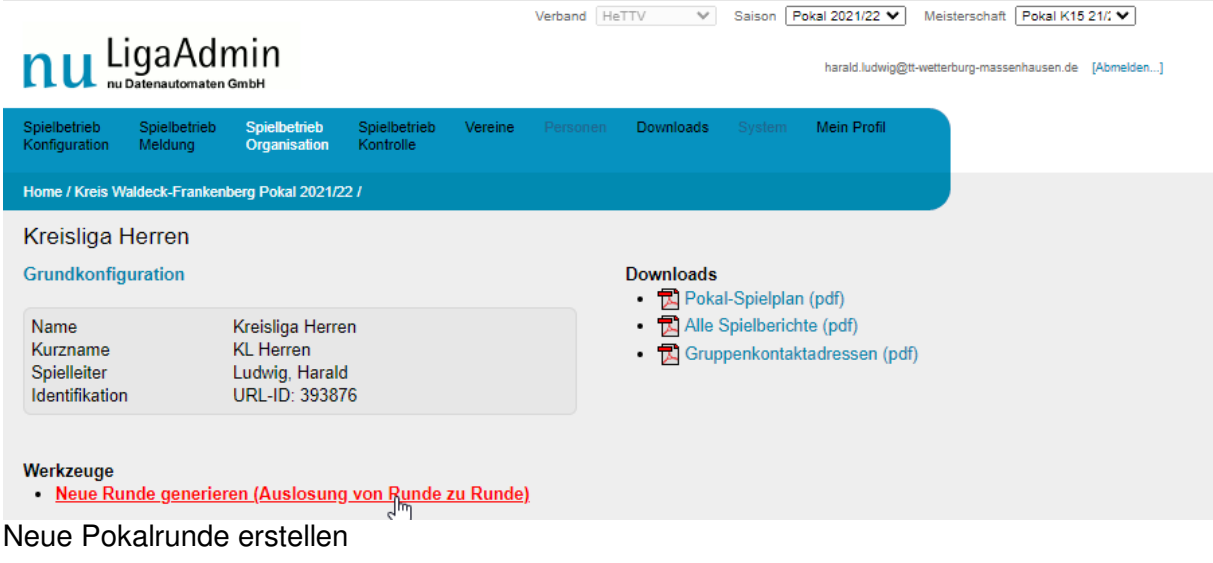

im Landessportbund Hessen e.V. · Mitglied im DTTB

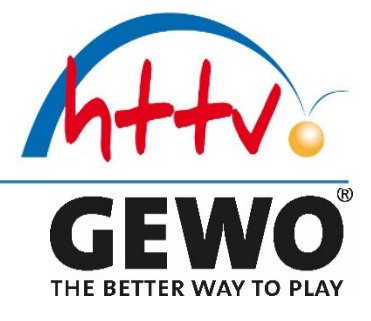

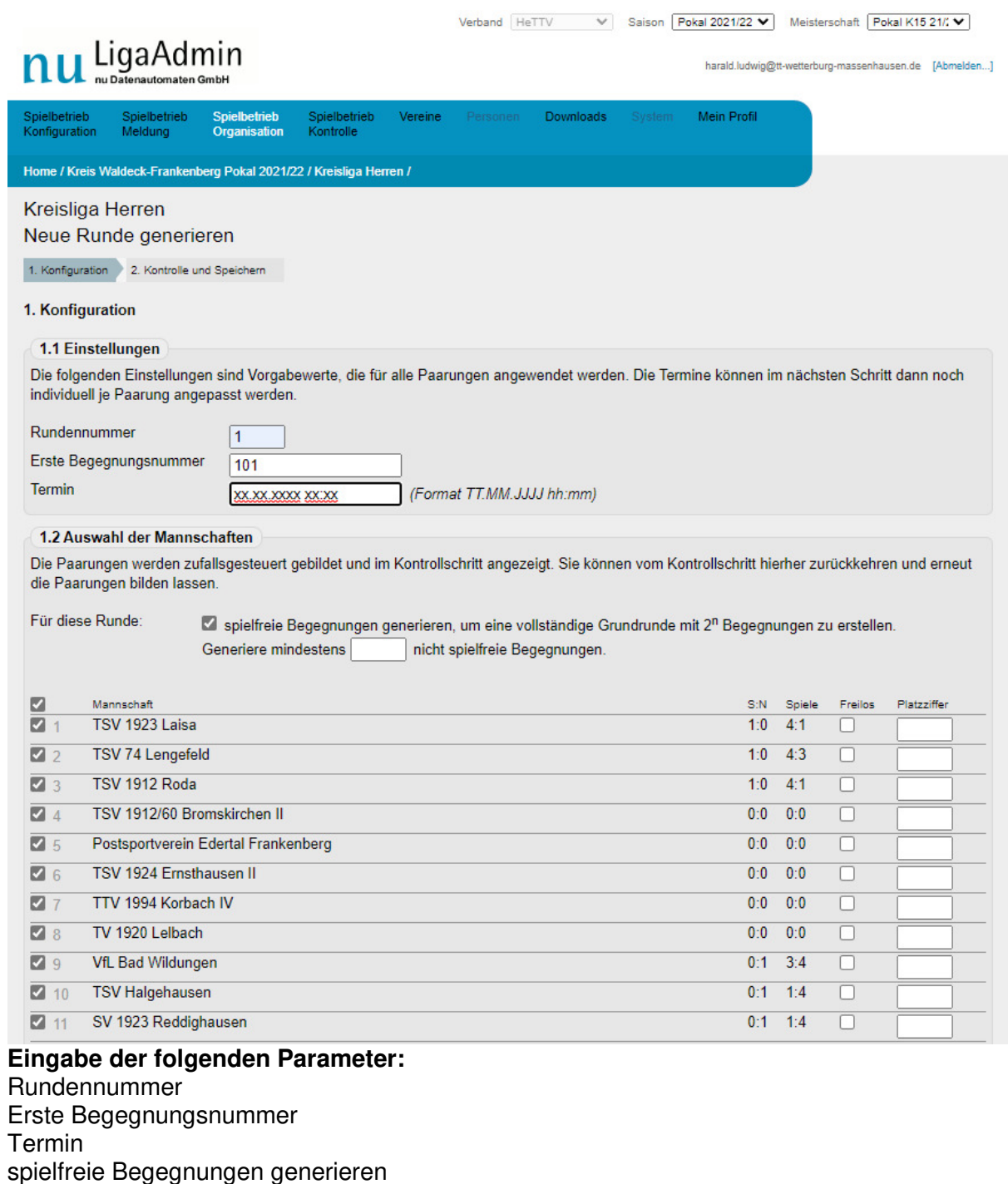

Mannschaften auswählen Ggf. Platzhalter einfügen

Und dann  $\left|$  Weiter >>  $\right|$  auf klicken

### **Dieses Procedere wiederholt sich von Runde zu Runde, bis hin zum Endspiel…!!!**

im Landessportbund Hessen e.V. · Mitglied im DTTB

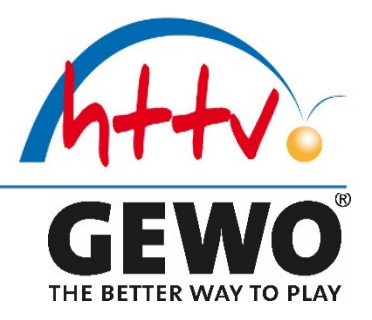

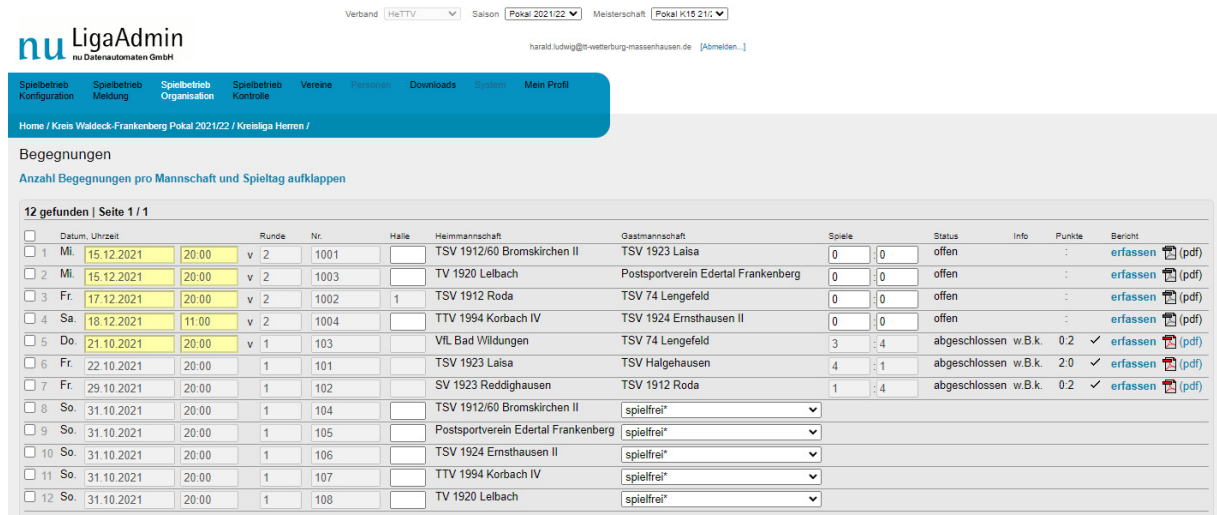

Beispiel der Begegnungen in der Übersicht (Stand Kreisliga 13.12.2021)

im Landessportbund Hessen e.V. · Mitalied im DTTB

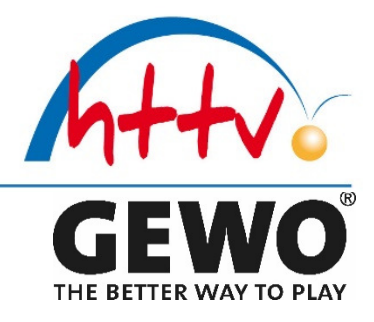

### **Turnierausschreibung für die Endrunde erstellen:**

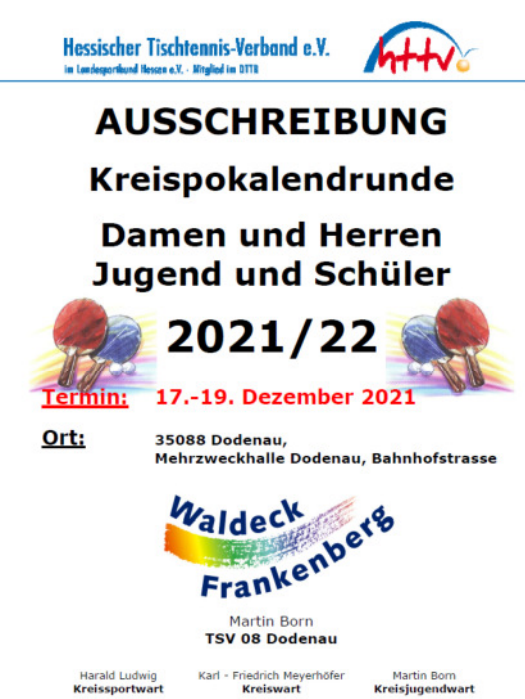

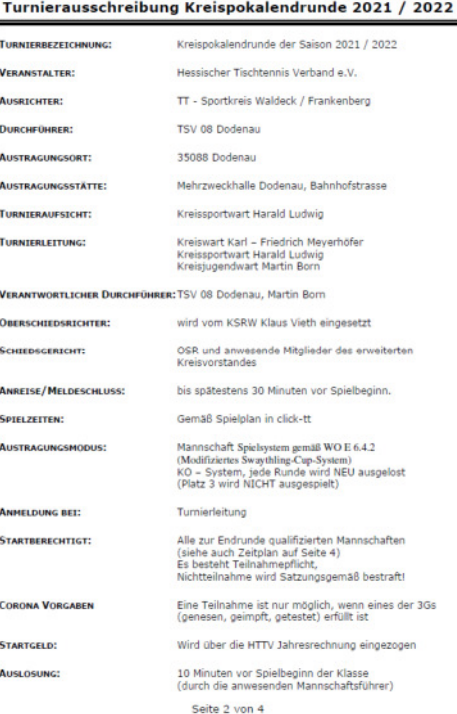

#### Turnierausschreibung Kreispokalendrunde 2021 / 2022 Corona Hinweise, Stand 01.09.2021

Hessischer Tischtennisverband - Sportkreis Waldeck / Frankenberg

ALLE Teilnehmer / Betreuer / Gäste / Zuschauer müssen entweder komplett geimpft oder genesen sein tzw. einen gültigen negativen Corona PCR-Test (max. 48h alt) / Antigen-<br>Schnelltests (max. 49h alt) vorlegen. Was ist ein S

Es gelten die an den Turniertagen gültigen Corona-Hygiene-Regeln des Landes Hessen und<br>der Stadt Battenberg. Missachtung dieser Regeln und diesbezügliche Anweisungen de<br>Turnierleitung oder der OSR führen unverzüglich zum T

Alla Kontakte der Personan welche die Halle betreten werden via 1110A-Ann" registriert

#### **Wettkampfbestimmungen**

<mark>Allgemeine Klausel:</mark><br>Der Veranstalter behält sich Änderungen der Ausschreibung vor. Den Anweisungen der<br>Turnierleitung ist Folge zu leisten.

Tunnelstausing is twiste as response.<br> **Regellhinweis:**<br>
Gespielt wird nach den Regeln der ITTF, der Wettspielordnung des DTTB sowie den<br>
Bestimmungen des Verbands. Die Ant-Doping-Ordnung initi. slier Anhänge und die Richt

Ergänzungsspieler sind bei den Pokalspielen im HTTV nicht einsatzberechtigt. AHV.

#### Haftungsausschluss:

**Haftungsausschlutss:**<br>Wenn bei Veranstaltungen des Verbands Gegenstände des Veranstalters, Ausrichters<br>Durchführers von Teilnehmern an der Veranstaltung vorsätzlich oder fahrlässig besch<br>werden, so haften der Schädiger bz

Duruntium für dem einstanderein solation<br>Sonstigues / Sportbekleidung:<br>Es ist darsuf zu achten, dass gemäß den Ordnungen des HTTV und DTTB in sportgerechter<br>Bpielkleidung angetreten wird. Bermudashorts und Radlerhosen sind

#### Weitere Bemerkungen und Sonstiges:

Weitere Bernerkungen und Sonstiges:<br>
Einverständnis: Der Spieler/die Spielerin ist damit einverständen, dass die in seiner/l<br>
Amneldung genannten Daten, die von ihm/hir im Zusammenhang mit seiner/ihrer Teilna<br>
am Turnier g

Seite 3 von 4

#### Turnierausschreibung Kreispokalendrunde 2021 / 2022

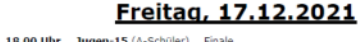

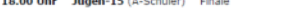

19.00 Uhr 3. Kreisklasse Halbfinale / Finale

#### Samstag, 18.12.2021

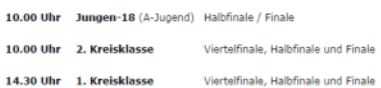

#### Sonntag, 19.12.2021

09:30 Uhr Kreisliga Herren Viertelfinale, Halbfinale und Finale

> Ehrungen ایی ETTI GTT<br>Siegermannschaften erhalten einen Pokal des<br>Sowie Plaketten für die drei ersten Ma ⊂∎∎<br>TT-Sportkreises Waldeck-Frankenberg,<br>nnschaften im Nachwuchs

#### **Oualifikation**

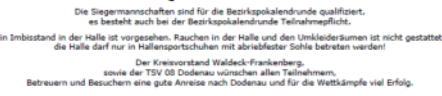

Martin Born<br>TSV 08 Dodenau

Karl - Friedrich Meyerhöfer<br>Kreiswart

Harald Ludwig<br>Kreissnortwart

Seite 4 von 4

Datei: Leitfaden\_HaLu\_Homepage.docx Seite 27 von 43 Stand: 16. September 2021

Martin Born<br>Kreisiugendwart

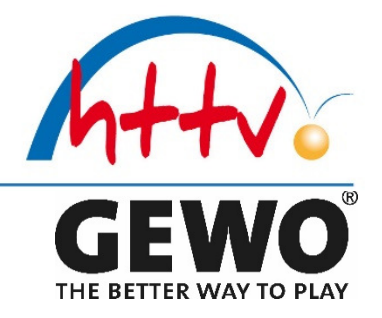

### **TOP 4 Ranglisten Damen / Herren, Ranglisten Nachwuchs Mini-Meisterschafften und Jahrgangsmeisterschaften**

- ₹ Zum größten Teil analog zur KEM
- **Ausschreibung erstellen**
- $\bigstar$  MKTT Turnier erstellen (Turnierdatenbank, click-TT + Turnierteilnehmer)
- **Turnier mit MKTT durchführen**
- $\ddagger$  Turnierdaten in click-TT hoch laden
- **Ergebnisse der Presse mitteilen**
- **Zusätzlich im Nachwuchs ALLE qualifizierte Spieler / -innen an Bezirksjugendwart melden**
- …

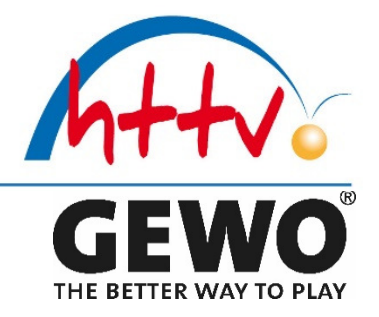

**TOP 5 Kreistag** 

### **Auszug aus der Satzung des HTTV**

#### **8.5.1 der Kreistag aus: einem stimmberechtigten Vertreter je Verein sowie den Mitgliedern des Kreisvorstands**

#### **8.5.2 Der Kreisvorstand mit:**

- Kreiswart
- Kreiskassenwart
- Kreissportwart
- Kreisjugendwart
- Kreisschülerwart
- Kreispressewart
- Kreisschiedsrichterwart
- Bei Bedarf kann der Kreistag bis zu zwei weitere Funktionsträger (Wahlämter) in den Kreisvorstand wählen.
- Kreis WA/ FKB z.B.: stv. Kreisschiedsrichterwart
- …

#### **8.5.3 Kreisrechtsorgane sind:**

• Die Spielleiter der kreisgebundenen Spielklassen

### **12 ...... Kreistag 12.1**

Der ordentliche Kreistag findet alle drei Jahre, im Jahr vor der Sitzung des Bezirksrates, statt, und muss bis zum 30.06. durchgeführt werden. Er dient vor allem der Wahl der Funktionsträger auf Kreisebene gemäß 8.5.2. Darüber hinaus sind zwei Kassenprüfer, die nicht dem Kreisvorstand angehören, zu wählen.

Die Mitglieder des Kreistags müssen das 18. Lebensjahr vollendet haben. Das Stimmrecht ergibt sich aus 12.3 und 12.4. 12.3

Beim Kreistag hat jeder Verein drei Grundstimmen und für jede gemeldete Mannschaft gemäß Startgeldrechnung eine weitere Stimme. 12.4 Soweit das Stimmrecht nicht von den Vorsitzenden der Tischtennisvereine bzw. den Leitern der Tischtennisabteilungen ausgeübt werden kann, darf eine Bevollmächtigung nur schriftlich auf ein Mitglied des Vereins übertragen werden. Die Ausstellung von Blanko-Vollmachten ist unzulässig. Jeder Vereinsvertreter kann nur die Stimmen eines Vereins vertreten. Ein Verein kann auch durch eines seiner Mitglieder ohne Vollmacht auf dem Kreistag vertreten werden. Ein Stimmrecht kann aber nicht wahrgenommen werden. In diesem Fall ist die Strafordnung nicht anzuwenden. 12.5 Die Wahl- und Stimmberechtigung wird auf den Kreistagen vom Kreiswart, im Verhinderungsfall durch ein anderes Mitglied des Kreisvorstandes, festgestellt.

12.6 Kreistage sind beschlussfähig, vorausgesetzt, sie wurden ordnungsgemäß mindestens drei Wochen vor dem anberaumten Termin, mit Einladung per E-Mail an die Pflicht-E-Mail-Adresse der Vereine, einberufen.

12.7 Es werden auf den Kreistagen Delegierte aus den Reihen der Vereinsvertreter oder der Organmitglieder des Kreises gewählt, die den Kreis auf dem Verbandstag vertreten. Die Zahl der zu wählenden Delegierten eines Kreises richtet sich nach der Gesamtstimmenzahl der Vereine des Kreises. Für je 75 Vereinsstimmen ist ein Delegierter zu wählen, wobei bei der

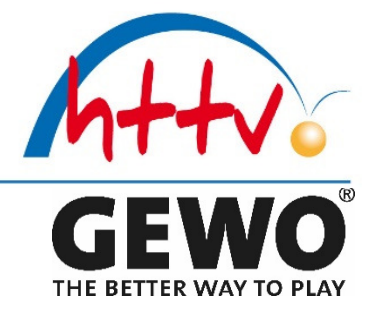

Ermittlung kaufmännisch gerundet wird. Ebenso werden aus den Reihen der Vereinsvertreter drei Delegierte gewählt, die den Kreis bei dem Bezirksrat vertreten.

#### **15 ...... Aufgaben der Kreistage**

15.1 Der Kreistag ist die Tagung der bevollmächtigten Vertreter aller stimmberechtigten Vereine, die an den Kreistagen teilnehmen und zusammen mit dem Kreisvorstand zu beraten und zu beschließen haben.

15.2 Die Aufgaben des Kreistages sind:

- Entgegennahme von Berichten
- Entlastung der vom Kreistag gewählten Mitglieder der Verwaltungsorgane
- Beschlussfassung über vorliegende Anträge
- Neuwahl der vom Kreistag zu wählenden Mitglieder der Verwaltungsorgane
- Wahl der Delegierten des Kreises für den nächsten Verbandstag, sowie den nächsten Bezirksrat
- Ortswahl für den nächsten Kreistag

15.3 Anträge zu Satzung und Ordnungen können nur dann zur Tagesordnung eines Kreistags aufgenommen werden, wenn sie fristgerecht eingereicht oder vom Kreisvorstand auf die Tagesordnung gesetzt werden.

15.4 Dringlichkeitsanträge bedürfen zu ihrer Behandlung einer Zweidrittelmehrheit der auf den Kreistag durch die Anwesenden vertretenen Stimmen

- **↓** Auf der Basis der oben genannten Vorgaben ist zeitgerecht eine entsprechende Einladung zu erstellen und an ALLE Teilnehmer zu versenden
- Stimmzettel gem. der vom HTTV gelieferten Liste vorbereiten
- **↓** Ggf. Presse einladen
- **Ehrungen vorbereiten**
- Spielklasseneinteilung der neuen Saison vorbereiten und vorstellen
- $\overline{\text{K}}$  Kreistag durchführen
- $\leftarrow$  Ergebnisse umsetzen
- $\triangleq$  Ergebnisse in Presse und auf der Homepage publizieren
- …

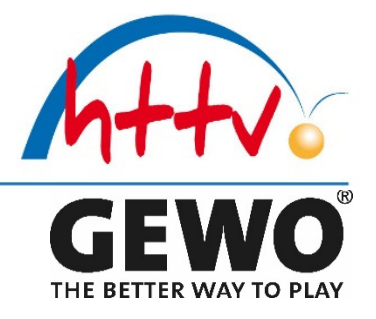

**TOP 6 Finanzen** 

**Hier wird vorübergehend unser Kreiskassenwart übernehmen und ich meine Stimme etwas schonen…** 

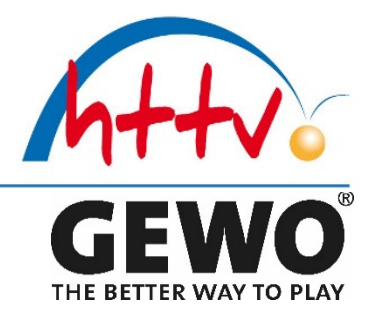

### **TOP 7 Ehrungen**

## Ehrenordnung

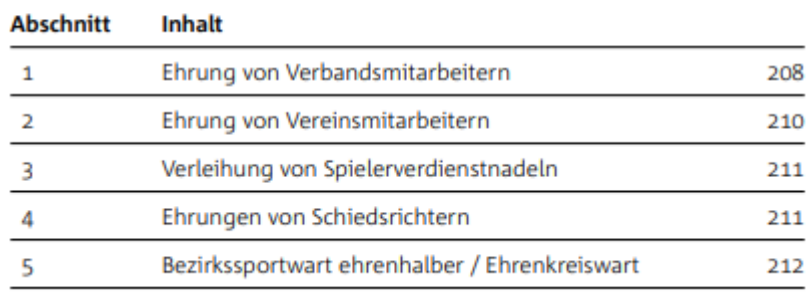

### **Auszug aus der Ehrenordnung des HTTV**

#### **1......... Ehrungen**

### **von Verbandsmitarbeitern 1.1**

Der Hessische Tischtennis-Verband kann in Anerkennung besonderer Verdienste um den Tischtennis-Sport Ehrenurkunden, Ehrennadeln, die Ehrenmedaille und die Ehrenmitgliedschaft verleihen. Ehrungen können auch nach dem Ausscheiden aus der Funktion nach einer Frist von zwei Jahren durchgeführt werden.

#### **1.2 Verliehen werden können:**

- **↓** die Ehrenurkunde,
- $\frac{1}{2}$  die Ehrennadel in Bronze.
- $\frac{1}{2}$  die Ehrennadel in Silber,
- **↓** die Ehrennadel in Gold,
- **↓** die Ehrennadel in Gold mit Kranz,
- **↓** die Ehrennadel in Gold mit großem Kranz
- **↓** die Ehrenmedaille.

Die Verleihung erfolgt durch Beschluss des Ehrenrates. Beschlüsse können nur mit absoluter Mehrheit gefasst werden.

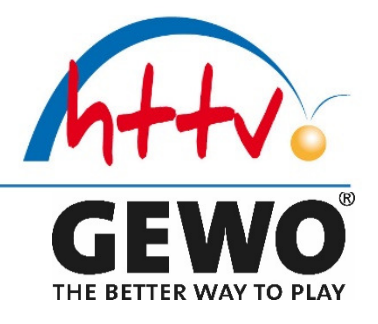

### Schlüssel für den Ehrenrat zur Verleihung von Ehrungen

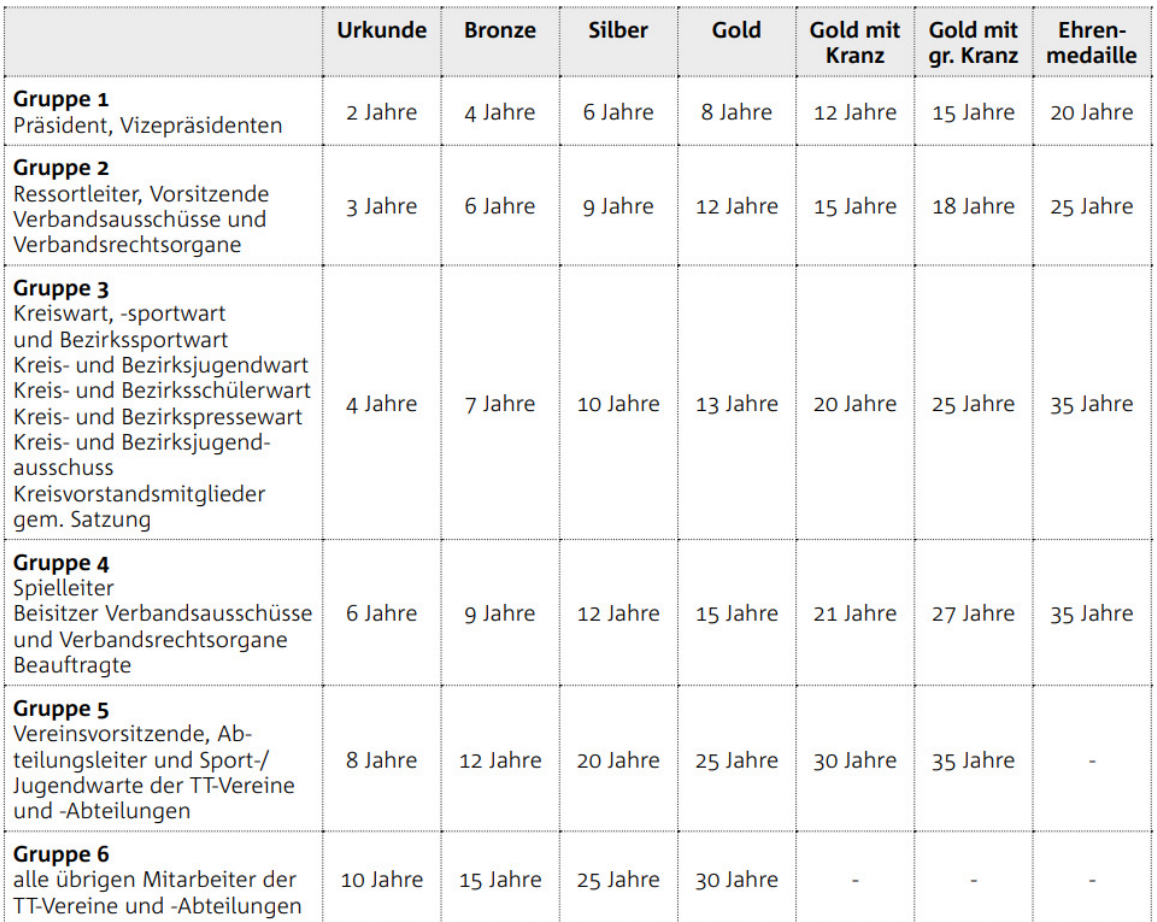

im Landessportbund Hessen e.V. · Mitglied im DTTB

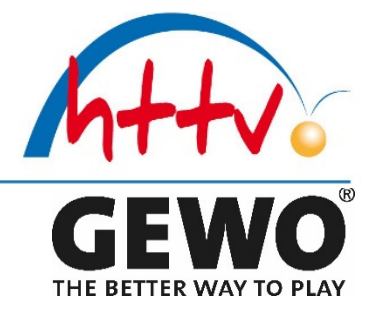

#### Als Hilfe dient auch: **nu** Verband harald.ludwig@tt-wetterburg-massenhausen.de [Abmelden...] Kommunikation Redaktion Stammdaten Faktura Seminare Mein Profil Home  $\geq$ Adressen Über die unten stehenden Menüpunkte können Sie nach Personen suchen und alle Informationen (Werdegang) einer Person einsehen, sowie einzelne Informationen bearbeiten (Lizenzen, Abonnements etc. hinzufügen, bearbeiten oder löschen). Sie haben ebenfalls die Möglichkeit, unter den einzelnen Menüpunkten Personen hinzuzufügen. Verbandsfunktionäre<br>Hier finden, verwallen und exportieren Sie Verbandsfunktionäre und Verbandsadressen Hier finden und exportieren Sie Personen und Adressen Ihres Verbandes. Diese übergreifende Suche steht lediglich Benutzern mit hauptamtliche Mitarbeiter Ihres Verbandes und dessen dem Recht >>Verband<< zur Verfügung. Untergliederungen (Bezirke und Kreise bzw. Regionen) Lizenzinhaber **Gremien und Gremienmitglieder** Hier finden, verwalten und exportieren Sie Lizenzinhaber (Trainer, Hier finden, verwalten und exportieren Sie Gremien und Schiedsrichter, etc.). Die Verwaltung von Lizenzinhabern steht<br>lediglich Benutzern mit dem Recht >>Verband<< zur Verfügung. Gremienmitglieder Ihres Verbandes und dessen Untergliederungen (Bezirke und Kreise bzw. Regionen) Verband harald.ludwig@tt-wetterburg-massenhausen.de [Abmelden...] Kommunikation Redaktion Stammdaten Mein Profi Home > Adressen > Gremien Suche Nachname Vorname Region DE.WE.R4.07.01 - Bezirk Nord  $\overline{\mathbf{v}}$ **Aktiv** DE.WE.R4.07.01 - Bezirk Nord Gremium  $\overline{\mathbf{v}}$ DE.WE.R4.07.01.11 - Hersfeld-Rotenburg aktiv zum DE.WE.R4.07.01.12 - Kassel DE.WE.R4.07.01.13 - Marburg-Biedenkopf DE.WE.R4.07.01.14 - Schwalm-Eder DE.WE.R4.07.01.15 - Waldeck-Franke<br>DE.WE.R4.07.01.16 - Werra-Meißner 0 gefunden | Seite 1 / 0  $\Box$ Name $\equiv$ Gremium  $\equiv$  $Function(en) \equiv$  $Region \equiv$ ordentlich  $\equiv$ Aktiv von - bis

@ 2003-2022 nu Datenautomaten GmbH - Automatisierte internetgestützte Netzwerklösungen Kontakt, Impressum, Datenschutz

im Landessportbund Hessen e.V. · Mitglied im DTTB

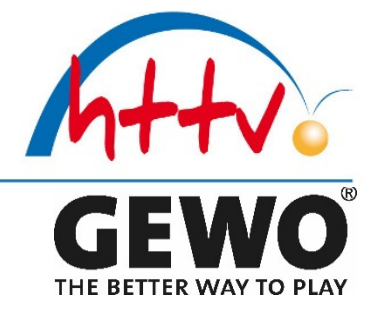

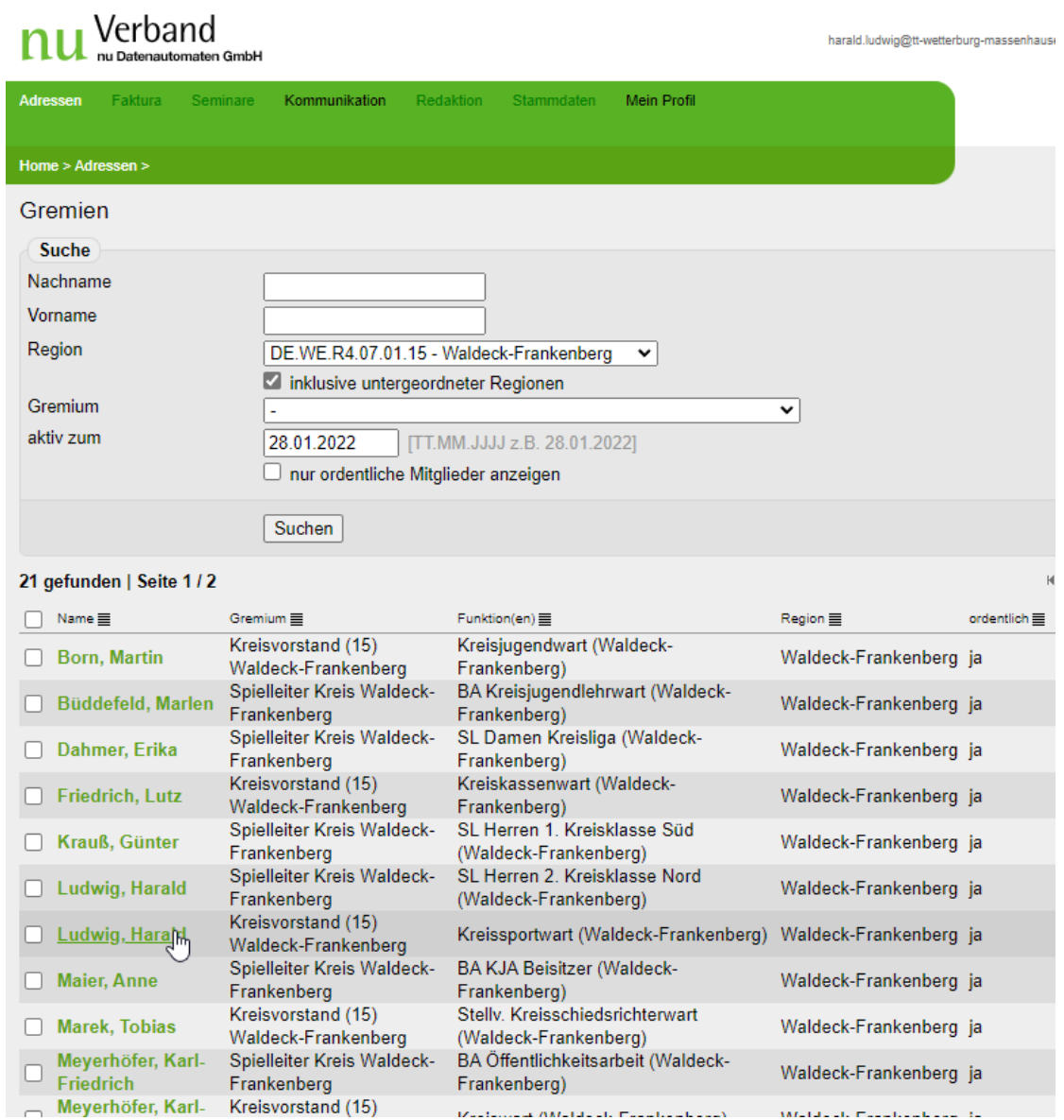

im Landessportbund Hessen e.V. · Mitglied im DTTB

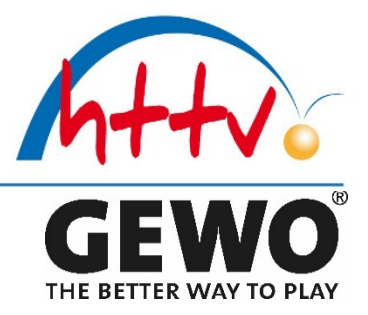

#### Ludwig, Harald

geb. am

, männlich

#### Kontaktadresse

Burgstr. 26b, 34454 Bad Arolsen, Deutschland Tel P 05691 - 91 11 40, Mobil 0172 - 907 1986 Fax P 05691 - 7513 harald.ludwig@tt-wetterburg-massenhausen.de

#### Verbandsfunktionen

- Bezirkssportwart (Hessen)
- Bezirkssportwart (Bezirk Nord)
- · Stelly. Bezirkssportwart (Bezirk Nord) bis
- Kreissportwart (Waldeck-Frankenberg)
- SL Herren Bezirksklasse Gr. 2 (Bezirk Nord)
- SL Herren 2. Kreisklasse Nord (Waldeck-Frankenberg) ab

#### Gremien

- · Spielausschuss (Hessen)
- · Bezirksleitung (1) Nord (Bezirk Nord)
- Kreisvorstand (15) Waldeck-Frankenberg (Waldeck-Frankenberg)
- · Spielleiter Bezirk Nord (Bezirk Nord)
- Spielleiter Kreis Waldeck-Frankenberg (Waldeck-Frankenberg)

#### Ehrungen

- $\cdot$ Spielerverdienstnadel in Gold (Hessen)
- Spielerverdienstnadel in Gold (30) (Hessen)
- Ehrennadel in Gold (Hessen) ; Antragsteller TSV
- 1910 Wetterburg (15049)
- : Ehrennadel in Gold m. Kranz (Hessen) ; Antragsteller TSV 1910 Wetterburg (15049)
- : Ehrennadel in Gold m. gr. Kranz (Hessen); Antragsteller TSV 1910 Wetterburg (15049)

#### Vereinsfunktionen

- : Pressewart, TSV 1910 Wetterburg (15049)  $\cdot$
- : Webmaster, TSV 1910 Wetterburg (15049)
- : Abteilungsleiter/1. Vorsitzender, TSV 1910

Wetterburg (15049)

im Landessportbund Hessen e.V. · Mitglied im DTTB

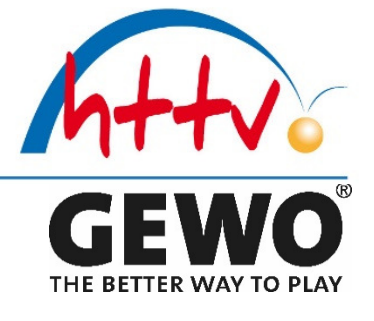

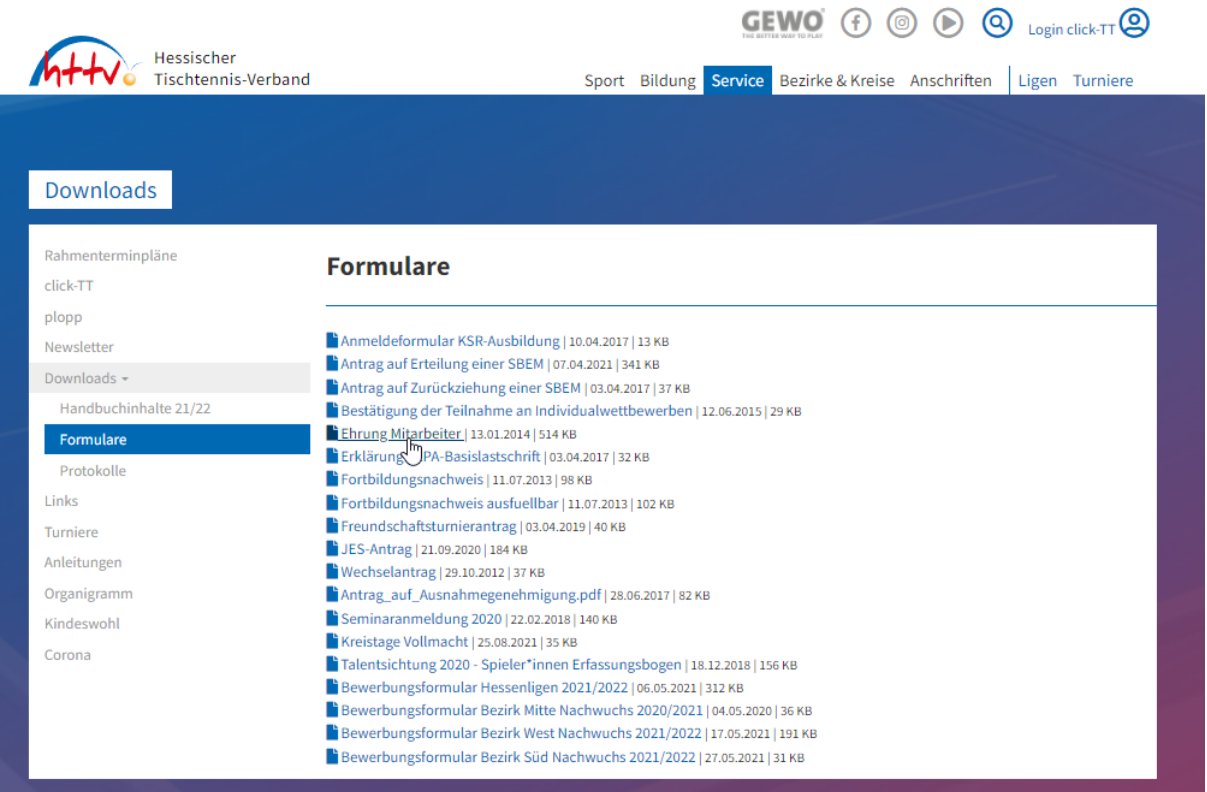

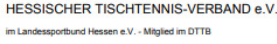

An den<br>zuständigen Kreiswart<br>(zur Weiterleitung an den Ehrenrat)

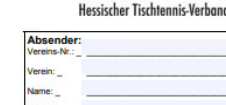

PLZ/Ort:

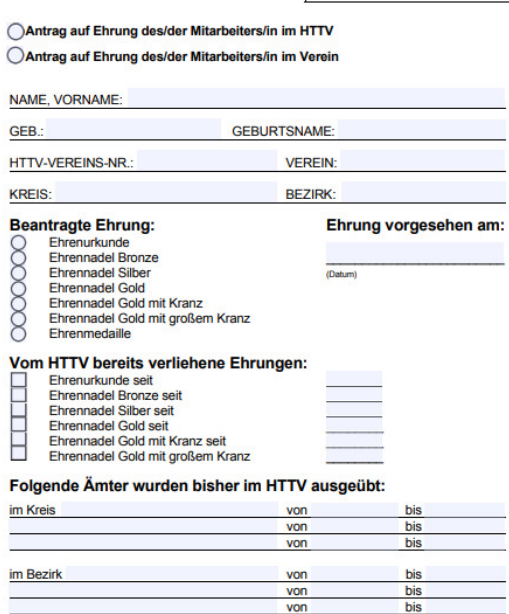

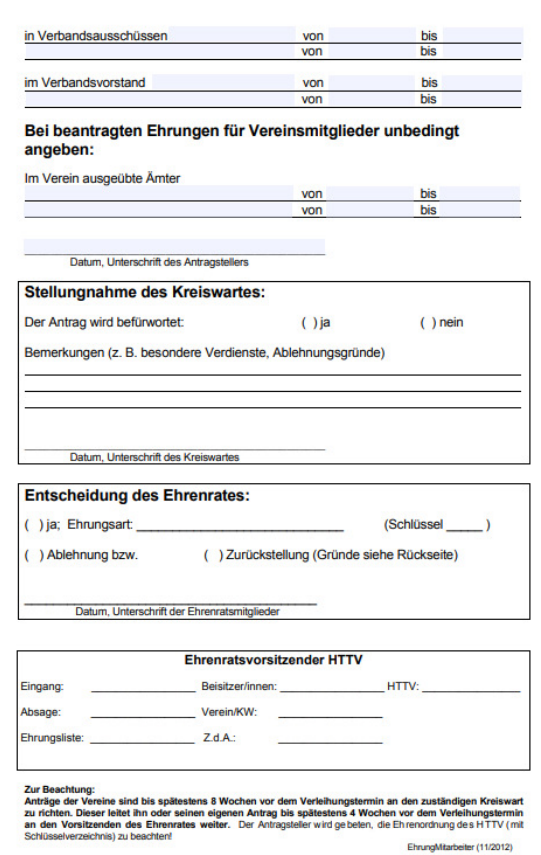

im Landessportbund Hessen e.V. · Mitalied im DTTB

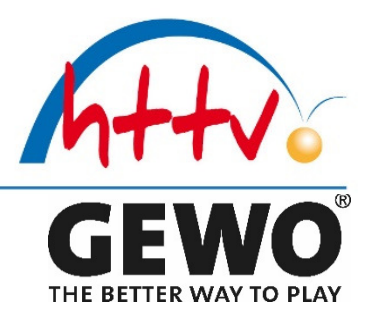

### **Modifizierte Ehrungsliste Sportkreis WA / FKB**

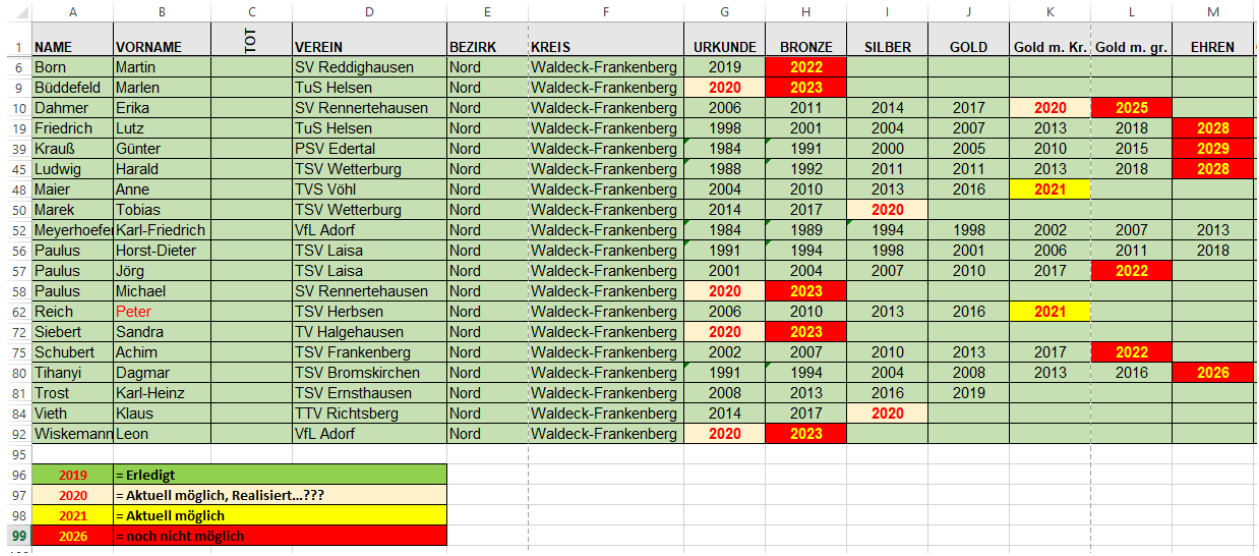

### **In der Zusammenfassung bedeutet dies, dass der Verantwortliche (in der Regel ist dies der Kreiswart) verantwortlich für die Beantragung der Ehrungen beim HTTV.**

### **Ablauf / Zusammenfassung zum Thema Ehrungen im Kreis WA / FKB:**

- $\ddot{+}$  Rechtzeig die Ehrungsliste des Kreisvorstandes beim HTTV beantragen
- **Prüfen wer ist für eine der diversen Ehrungen berechtigt**
- $\perp$  Als Hilfe dient hier:
	- o Ehrungsliste HTTV
	- o Modifizierte Ehrungsliste Sportkreis WA / FKB
	- o Datenbank von NuVerband
- ↓ Mind. 4 Wochen vor der Ehrung (in der Regel auf dem Kreistag) Anträge stellen
- **Ehrungsliste HTTV prüfen, ändern und an Verband zurück senden**
- $\bigstar$  Modifizierte Ehrungsliste Sportkreis WA / FKB pflegen
- Ehrungen mit HTTV Mitarbeiter z.B. am Kreistag vornehmen
- Fotos für Pressebericht und Homepage erstellen

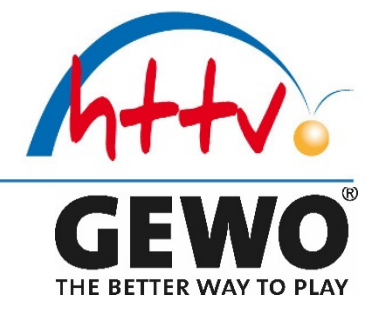

### **TOP 8 Homepage**

Die Homepage wird vom Kreis Admin betreut, dieser kann dann auch Teilbereiche, z.B. Schiedsrichterwesen für den Kreis Schiedsrichterwart frei geben. Komplette Freigabe für ALLE Seiten des Kreises sollten nach Absprache mit dem HTTV max. 2 Personen haben.

### **Nun folgen einige Hardcopy zum Thema:**

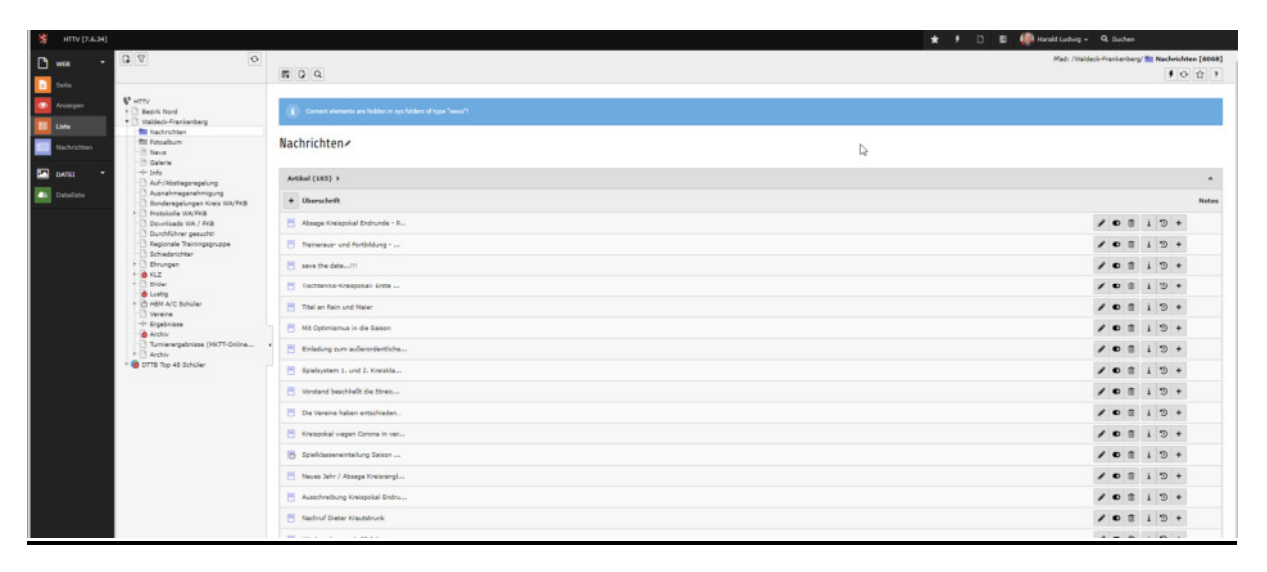

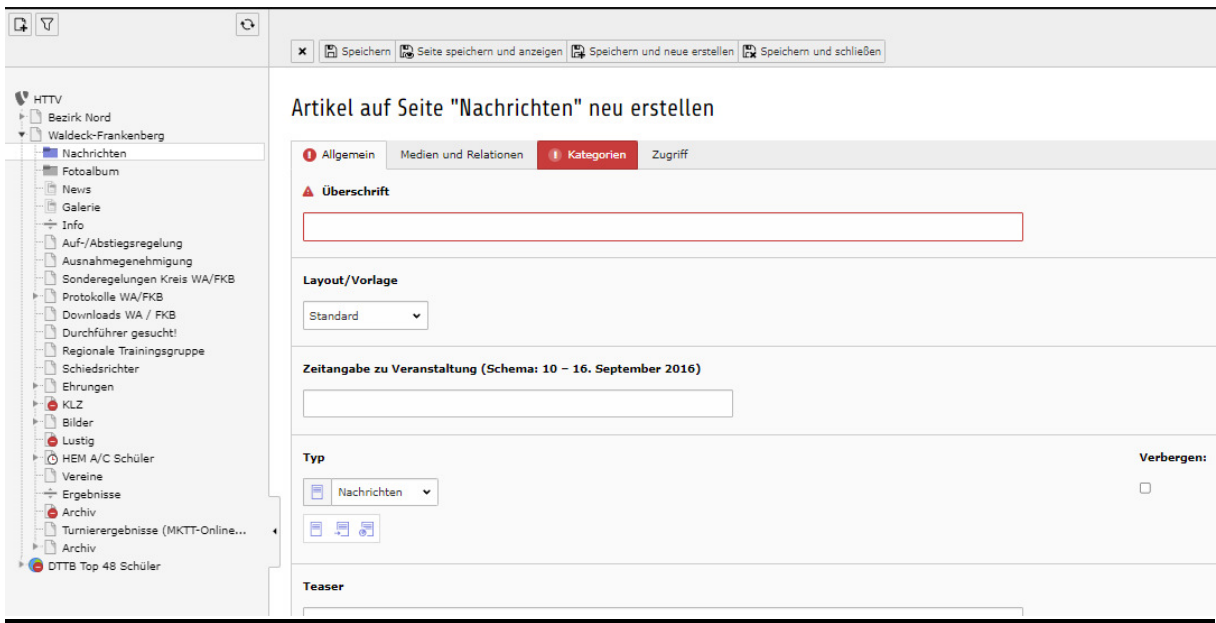

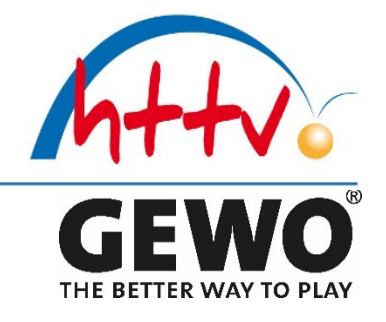

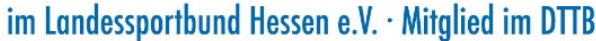

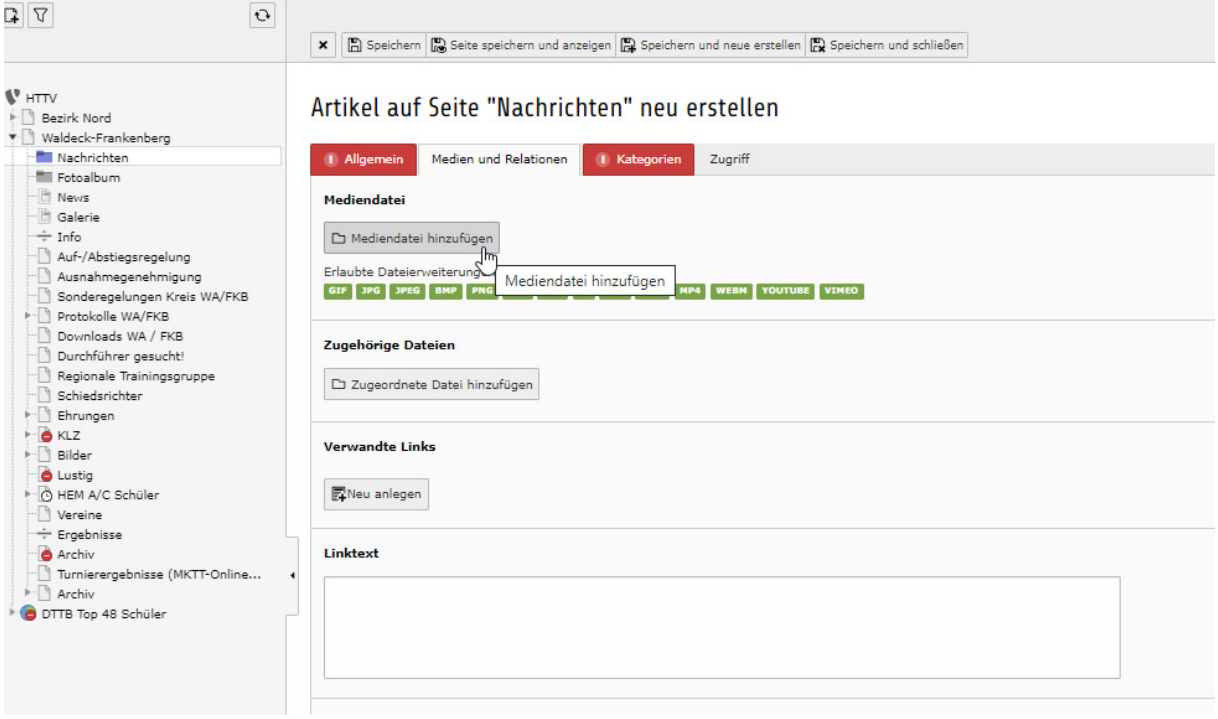

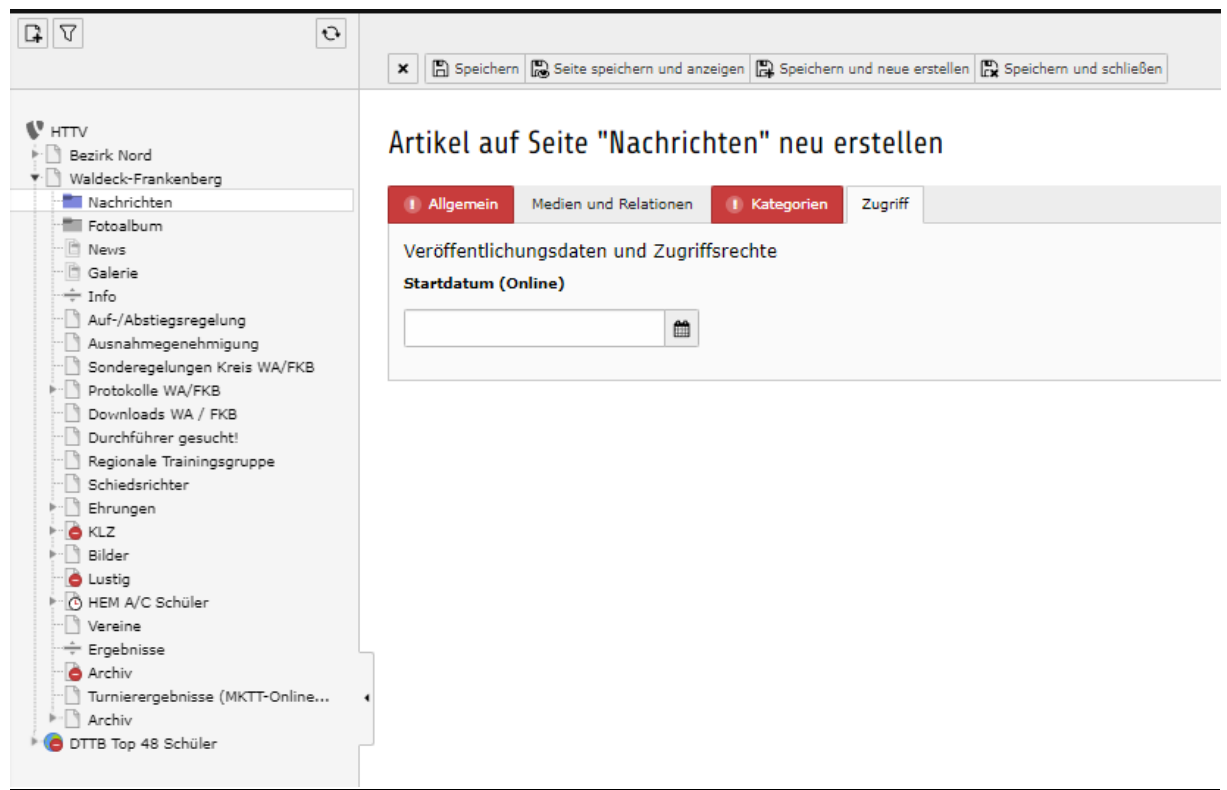

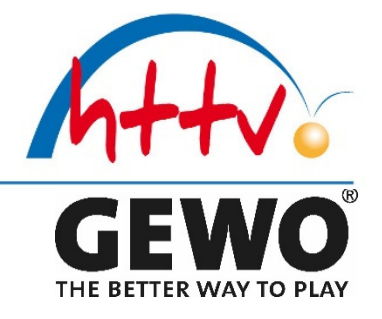

im Landessportbund Hessen e.V. · Mitglied im DTTB

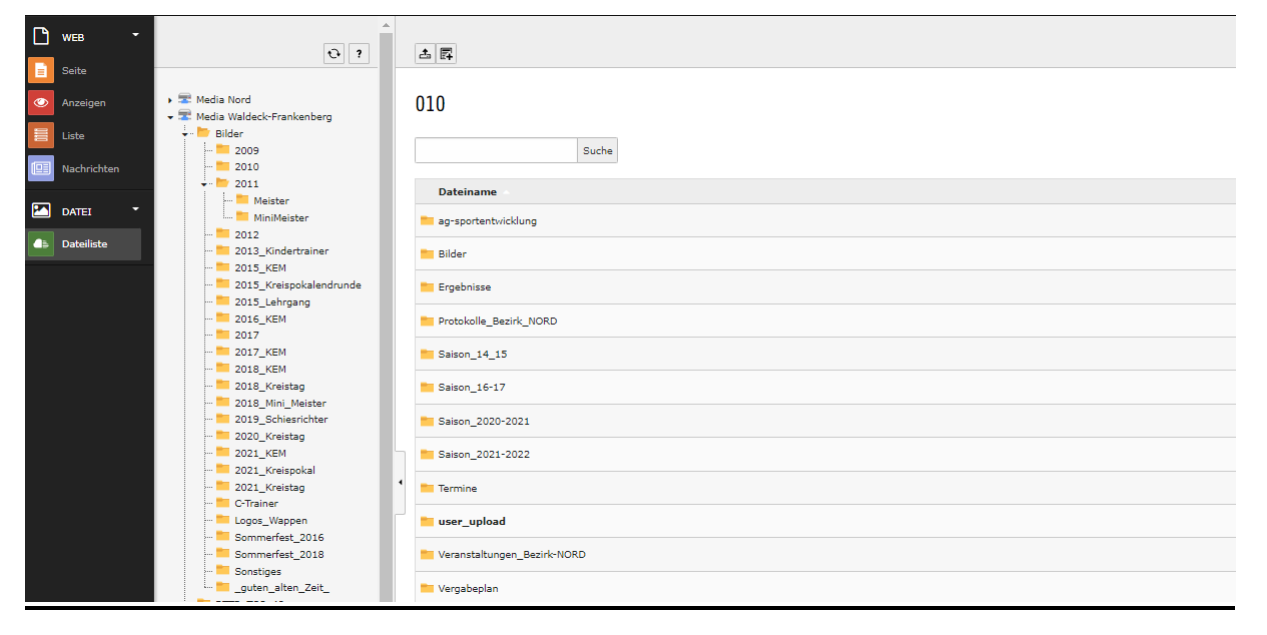

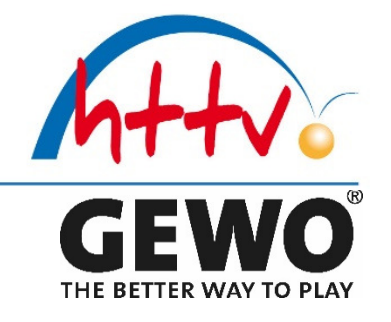

### **TOP 9 HTTV** (Beirat, Verbandstag, Workshop, Delegierte)

#### **Regemäßige wiederkehrende Veranstaltungen des HTTV wo Teilnehmer des Kreises teilnehmen dürfen, sollen oder m.E. besser gesagt müssen…**

### **Beirat**

findet jährlich (meistens im März) statt, Teilnehmer ist in der Regel der Kreiswart oder sein Vertreter im Auftrag

#### **Verbandstag**

findet alle **DREI** Jahre statt, Teilnehmer ist in der Regel der Kreiswart oder sein Vertreter im Auftrag

#### **Auszug aus der Satzung des HTTV 13 Verbandstag**

13.1 Der Verbandstag ist die Tagung der Delegierten der Kreise, die zusammen mit dem Verbandsvorstand, den Bezirkssportwarten, den Bezirksjugendwarten und den übrigen Mitgliedern der Verbandsorgane, die über die Bezirksebene hinausgehen, alle Angelegenheiten des Verbandes beraten und beschließen.

13.2 Der ordentliche Verbandstag wird alle drei Jahre einberufen. Er muss bis zum 31. Mai stattgefunden haben

#### **Workshop**

findet in unregelmäßigen Abständen statt, Teilnehmer ist in der Regel der Kreiswart oder sein Vertreter im Auftrag, Er dient vornehmlich zur Meinungsbildung an der Basis oder zu Vorbereitung wichtiger Sitzungen (Beirat, Verbandstag, etc.) statt

#### **Delegierte**

#### **Auszug aus der Satzung des HTTV**

12.7 Es werden auf den Kreistagen Delegierte aus den Reihen der Vereinsvertreter oder der Organmitglieder des Kreises gewählt, die den Kreis auf dem Verbandstag vertreten. Die Zahl der zu wählenden Delegierten eines Kreises richtet sich nach der Gesamtstimmenzahl der Vereine des Kreises. Für je 75 Vereinsstimmen ist ein Delegierter zu wählen, wobei bei der Ermittlung kaufmännisch gerundet wird. Ebenso werden aus den Reihen der Vereinsvertreter drei Delegierte gewählt, die den Kreis bei dem Bezirksrat vertreten.

### **TOP 10 Bezirk NORD** (Sportausschuss Sitzung, Bezirksrat)

#### **Sportausschuss Sitzung**

#### **Auszug aus der Geschäftsordnung der Bezirke im HTTV**

1.1 Bezirksleitung (BL)

Gemäß Satzung 8.4.2.1 besteht die Bezirksleitung aus:

- $\triangleq$  Bezirkssportwart
- $\leftarrow$  Bezirksiugendwart
- **Bezirksschülerwart**
- $\div$  Bezirkspressewart
- **Kreiswarten**

Zusätzlich hat der Bezirk NORD in seinen Richtlinien beschlossen einen Sportausschuss Ergänzend zu der Bezirksleitung einzusetzen

#### **Auszug aus den Richtlinien des Bezirkes NORD im HTTV**

#### **1.1.1 Bezirkssportausschuss**

- $\frac{1}{2}$  Der Bezirkssportausschuss besteht aus:
- Bezirksleitung (siehe 1.1)
- **Allen Beauftragten (BA) des Bezirkes**
- **↓** Allen Spielleitern der Bezirksgebundenen Spielklassen
- **Allen Kreissportwarten**

#### **2.1 Bezirkssportausschuss**

Der Bezirkssportausschuss ist zuständig und verantwortlich für:

- $\ddot{\bullet}$  die tägliche operative Organisation des Bezirkes
- Sonderregelungen im Bezirk NORD (wie z.B. Zugelassene Spieltage und Anfangszeiten)
- Ausnahmegenehmigung im Bezirk NORD (wie z.B. Bedingungen für Austragungsstätten)
- Gibt Beschluss Empfehlungen zum Beirat / Verbandstag

Der Bezirkssportausschuss wird mind. zweimal im Kalenderjahr vom Bezirkssportwart oder dessen Vertreter einberufen. (zum einem vor dem Beirat / Verbandstag und zum anderen für die Spielklasseneinteilung der neuen Saison, weitere Sitzungen sind bei Bedarf möglich)

#### **Bezirksrat**

Der ordentliche Bezirksrat findet alle drei Jahre, im Jahr vor dem Verbandstag, statt, und muss bis zum 30.6. durchgeführt werden. Er dient u.a. der Wahl der Funktionsträger auf Bezirksebene